**Reading Assignment:** pp. 167-171

A **Zener** Diode  $\rightarrow$ 

The 3 **technical** differences between a junction diode and a Zener diode:

- **1.**
- 

**3.**

**2.**

The **practical** difference between a Zener diode and "normal" junction diodes:

**Reading Assignment:** pp. 167-171

A **Zener** Diode  $\rightarrow$  A junction diode that is meant to be operated in breakdown.

The 3 **technical** differences between a junction diode and a Zener diode:

**2.**

**1.**

**3.**

The **practical** difference between a Zener diode and "normal" junction diodes:

**Reading Assignment:** pp. 167-171

A **Zener** Diode  $\rightarrow$  A junction diode that is meant to be operated in breakdown.

The 3 **technical** differences between a junction diode and a Zener diode:

- **1.** No technical differences
- **2.**
- **3.**

The **practical** difference between a Zener diode and "normal" junction diodes:

**Reading Assignment:** pp. 167-171

A **Zener** Diode  $\rightarrow$  A junction diode that is meant to be operated in breakdown.

The 3 **technical** differences between a junction diode and a Zener diode:

- **1.** No technical differences
- **2.** Zero " "
- **3.**

The **practical** difference between a Zener diode and "normal" junction diodes:

**Reading Assignment:** pp. 167-171

A **Zener** Diode  $\rightarrow$  A junction diode that is meant to be operated in breakdown.

The 3 **technical** differences between a junction diode and a Zener diode:

- **1.** No technical differences
- **2.** Zero " "
- **3.** Absence of " "

The **practical** difference between a Zener diode and "normal" junction diodes:

**Reading Assignment:** pp. 167-171

A **Zener** Diode  $\rightarrow$  A junction diode that is meant to be operated in breakdown.

The 3 **technical** differences between a junction diode and a Zener diode:

- **1.** No technical differences
- **2.** Zero " "
- **3.** Absence of " "
- A Zener Diode is a junction diode!

The **practical** difference between a Zener diode and "normal" junction diodes:

**1.**

**2.**

**3.** 

### **HO: Zener Diode Notation**

**A. Zener Diode Models** 

#### **Q:** How do we **analyze** zener diodes circuits?

**A: Same** as junction diode circuits—

Big problem ->

Big solution ->

#### **HO: Zener Diode Models**

**2.**

**3.** 

1. Manufacturer exactly specifies  $V_{ZK}$ 

#### **HO: Zener Diode Notation**

**A. Zener Diode Models** 

#### **Q:** How do we **analyze** zener diodes circuits?

**A: Same** as junction diode circuits—

Big problem ->

Big solution ->

#### **HO: Zener Diode Models**

**3.** 

1. Manufacturer exactly specifies  $V_{ZK}$ 

**2.** " ensures power capability.

#### **HO: Zener Diode Notation**

**A. Zener Diode Models** 

#### **Q:** How do we **analyze** zener diodes circuits?

**A: Same** as junction diode circuits—

Big problem ->

Big solution ->

#### **HO: Zener Diode Models**

**2.** " ensures power capability.

**3.** " uses different symbol and

notation!

**[HO: Zener Diode Notation](#page-17-0)**

**A. Zener Diode Models** 

**Q:** How do we **analyze** zener diodes circuits?

**A: Same** as junction diode circuits—

Big problem ->

Big solution ->

#### **HO: Zener Diode Models**

**2.** " ensures power capability.

**3.** " uses different symbol and

notation!

**HO: Zener Diode Notation**

**A. Zener Diode Models** 

**Q:** How do we **analyze** zener diodes circuits?

**A: Same** as junction diode circuits—with diode models!

Big problem ->

Big solution ->

#### **HO: Zener Diode Models**

**2.** " ensures power capability.

**3.** " uses different symbol and

notation!

**HO: Zener Diode Notation**

**A. Zener Diode Models** 

**Q:** How do we **analyze** zener diodes circuits?

**A: Same** as junction diode circuits—with diode models!

Big problem -> Our current models do not match diode behavior in breakdown!

Big solution ->

#### **HO: Zener Diode Models**

<span id="page-12-0"></span>**2.** " ensures power capability.

**3.** " uses different symbol and

notation!

**HO: Zener Diode Notation**

**A. Zener Diode Models** 

**Q:** How do we **analyze** zener diodes circuits?

**A: Same** as junction diode circuits—with diode models!

Big problem -> Our current models do not match diode behavior in breakdown!

Big solution -> Create new diode models!

**[HO: Zener Diode Models](#page-21-0)**

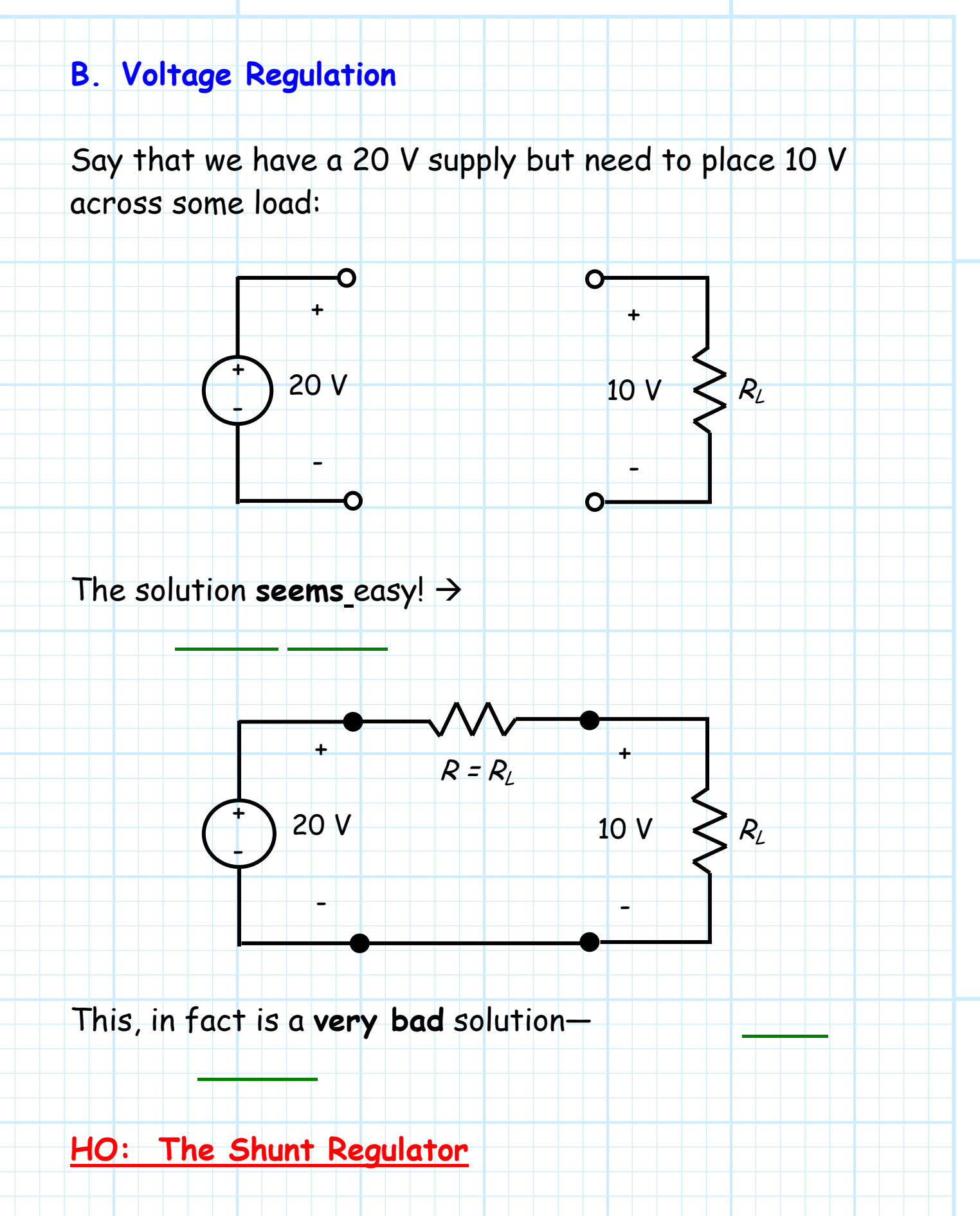

#### **B. Voltage Regulation** Say that we have a 20 V supply but need to place 10 V across some load:  $\mathbf{O}$ O + +  $\mathsf{F}$ 20 V 10 V  $R_L$ - - - The solution **seems** easy!  $\rightarrow$  insert a resistor  $R=R_L$  and form a voltage divider (?): + +  $R = R_L$  $\mathsf{F}$ 10 V  $R_L$ 20 V - - - This, in fact is a **very bad** solution— **HO: The Shunt Regulator**

#### <span id="page-15-0"></span>**B. Voltage Regulation** Say that we have a 20 V supply but need to place 10 V across some load:  $\mathbf O$ + +  $\mathsf{F}$ 20 V 10 V  $R_L$ - - - The solution **seems** easy!  $\rightarrow$  insert a resistor  $R=R_L$  and form a voltage divider (?): + +  $R = R_L$  $\mathsf{F}$  $R_L$ 10 V 20 V - - - This, in fact is a **very bad** solution—we need a Zener diode to regulate the voltage! **[HO: The Shunt Regulator](#page-33-0)**

<span id="page-16-0"></span>Two primary **measures** of voltage regulator effectiveness are **line regulation** and **load regulation.** 

**[HO: Line Regulation](#page-38-0)** 

```
HO: Load Regulation
```

```
Example: The Shunt Regulator
```

```
Another important aspect of voltage regulation is 
power efficiency!
```

```
Regulator Power and Efficiency
```
One last point; voltage regulation can (and is) achieved by **other** means.

#### **[Voltage Regulators](#page-58-0)**

# <span id="page-17-0"></span>**Zener Diode Notation**

To distinguish a **zener** diode from conventional junction diodes, we use a modified diode **symbol**:

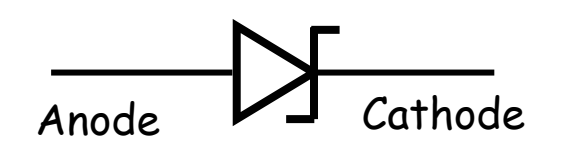

Generally speaking, a **zener** diode will be operating in either **breakdown** or **reverse bias** mode.

For both these **two** operating regions, the cathode **voltage** will be greater than the anode voltage, i.e.,:

 $v_p < 0$  (for r.b. and bd)

Likewise, the diode **current** (although often tiny) will flow from cathode to anode for these two modes:

 $i<sub>0</sub> < 0$  (for r.b. and bd)

**Q:** Yikes! Won't the the numerical values of both  $i<sub>D</sub>$  and  $v<sub>D</sub>$  be **negative** for a zener diode (assuming only rb and b.d. modes).

> **A:** With the standard diode notation, this is true. Thus, to avoid **negative** values in our circuit computations, we are going to **change** the definitions of diode current and voltage!

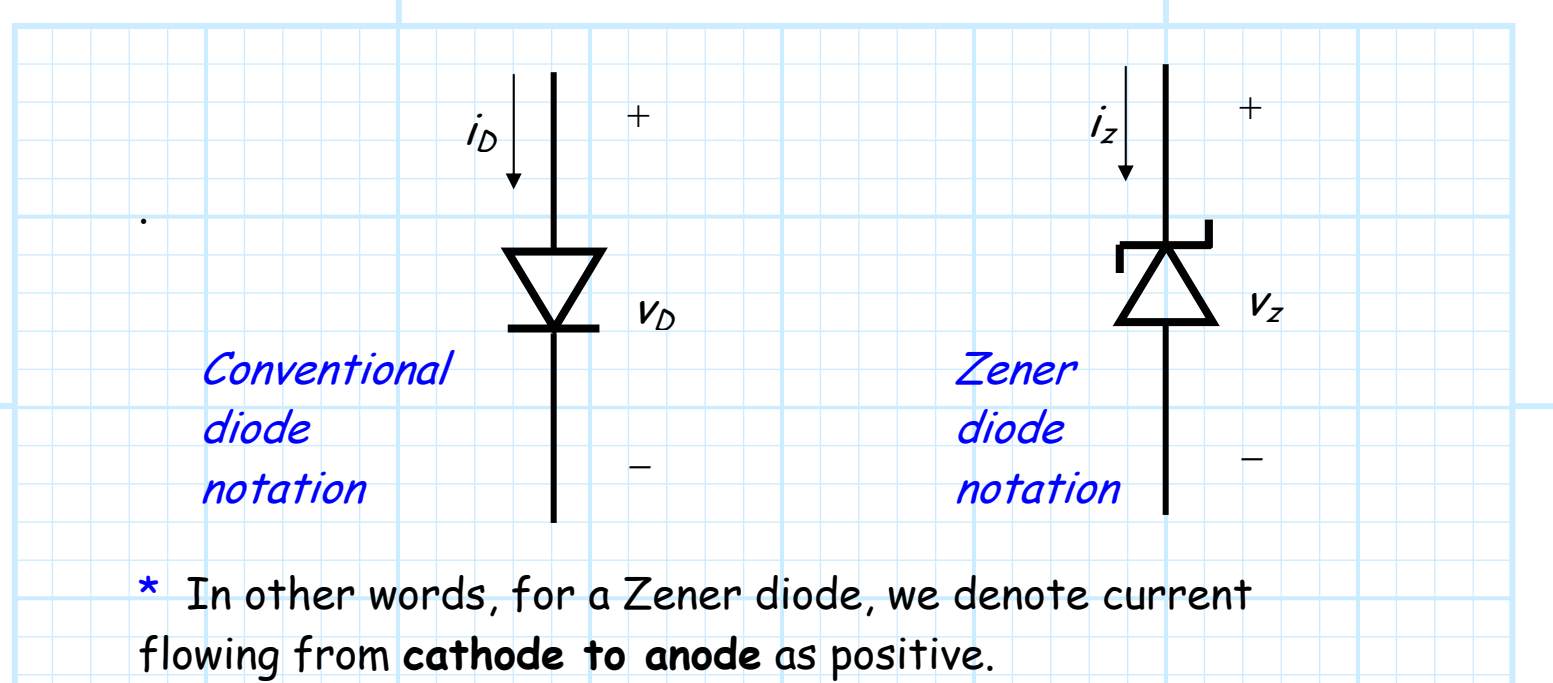

- \* Likewise, we denote diode voltage as the potential at the **cathode** with respect to the potential at the **anode**.
- Note that each of the above two statements are precisely **opposite** to the "conventional" junction diode notation that we have used thus far:

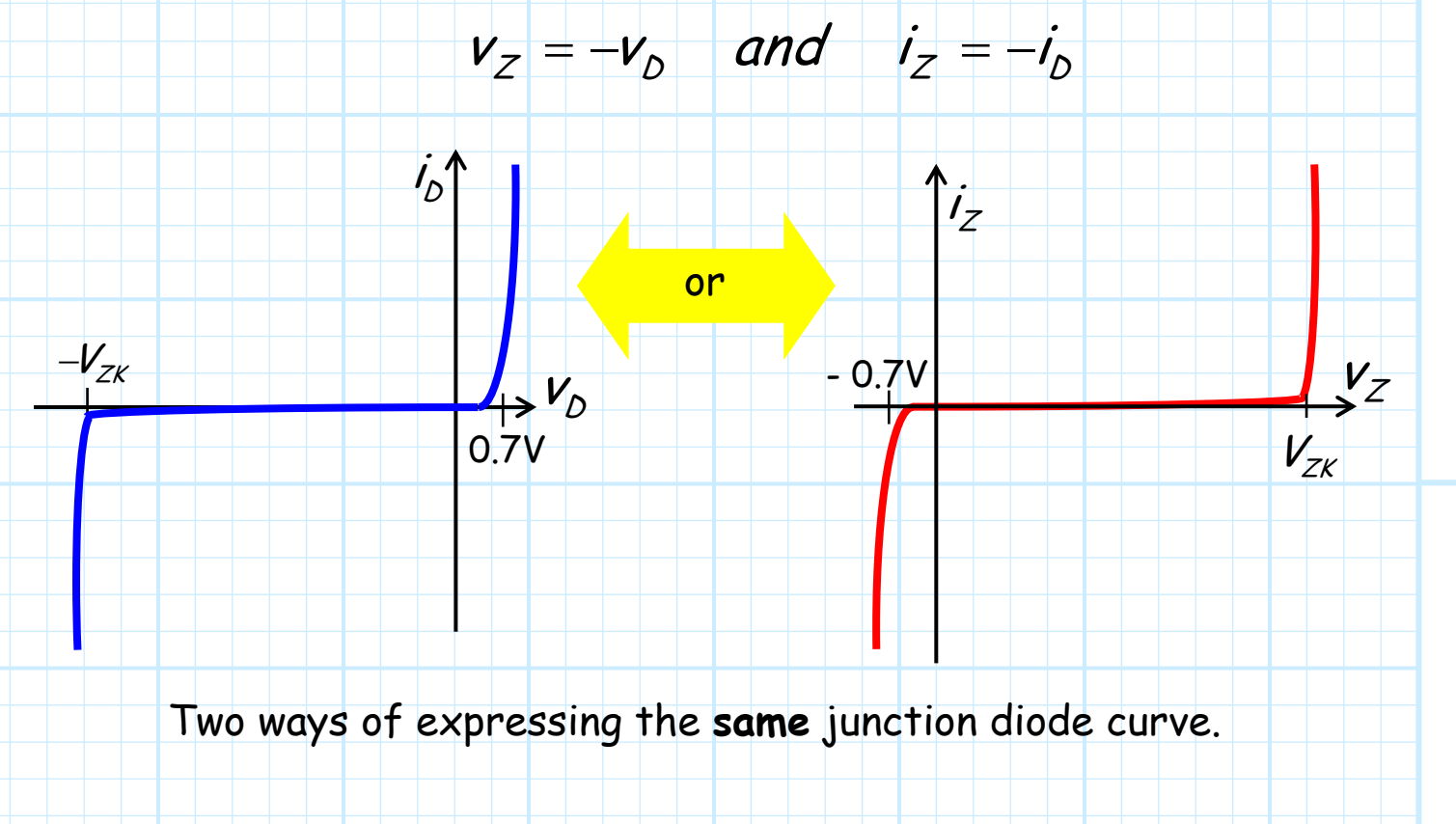

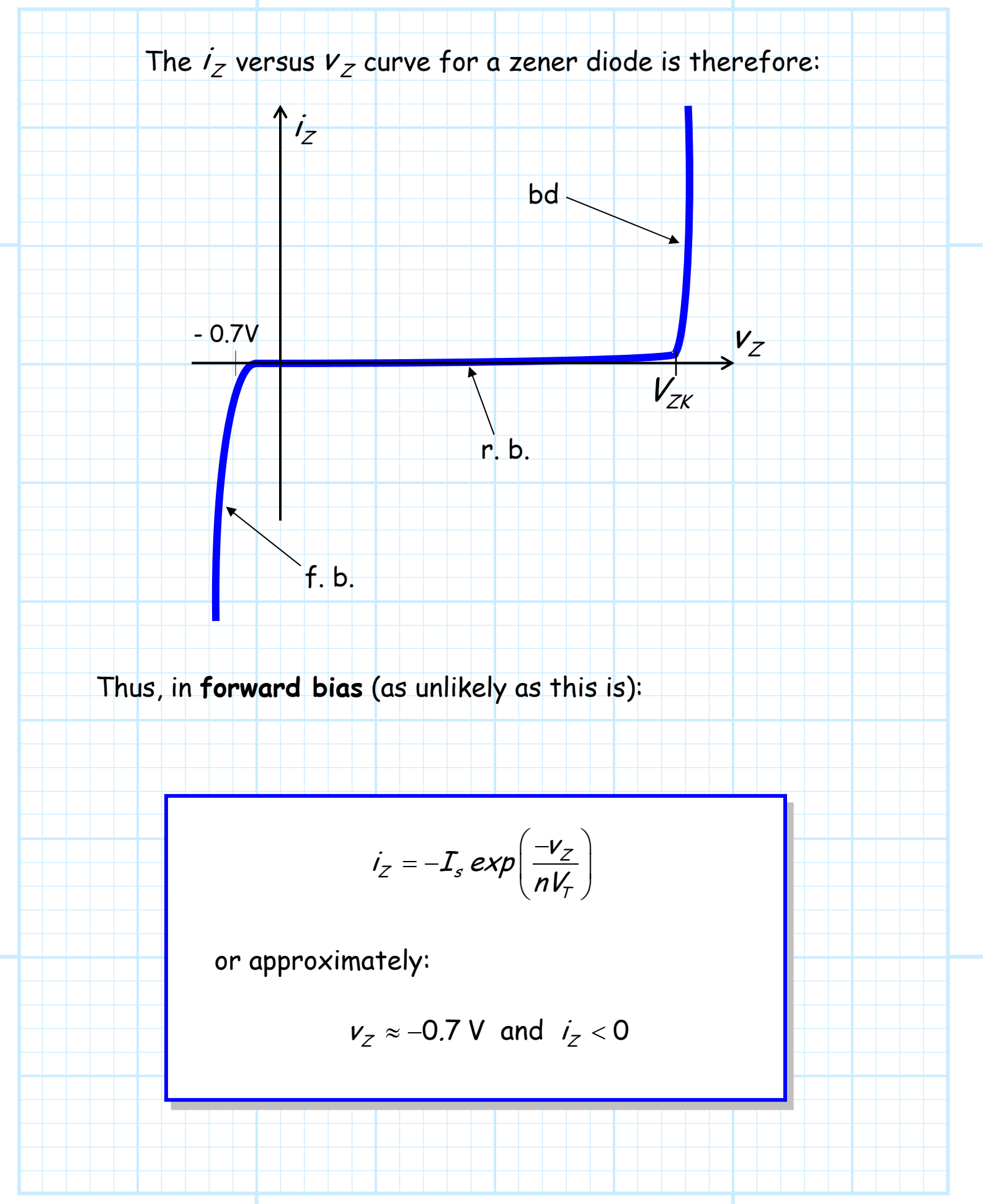

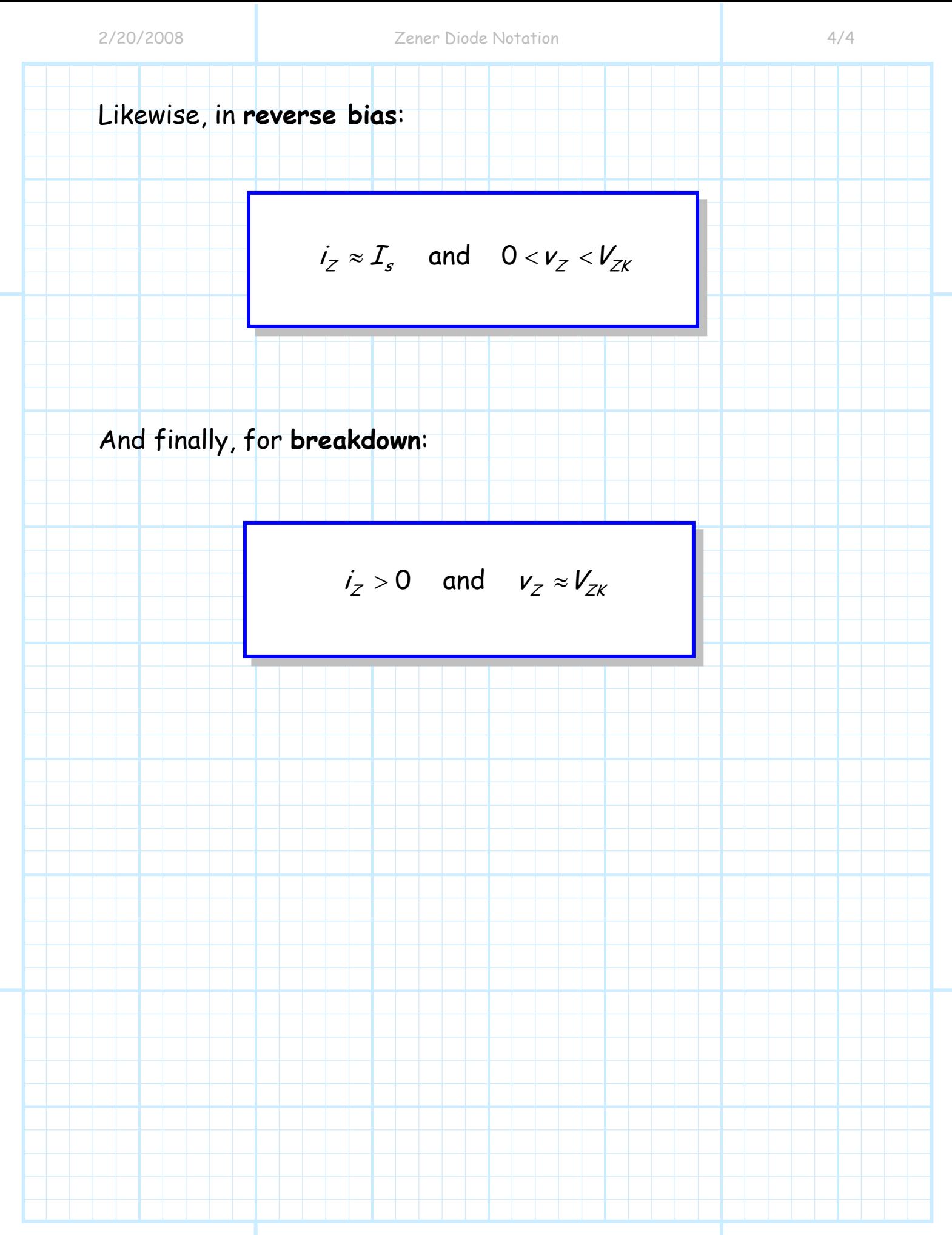

# <span id="page-21-0"></span>**Zener Diode Models**

The conventional diode models we studied earlier were based on junction diode behavior in the **forward** and **reverse** bias regions—they did **not** "match" the junction diode behavior in **breakdown**!  $\frac{1}{2}$ 

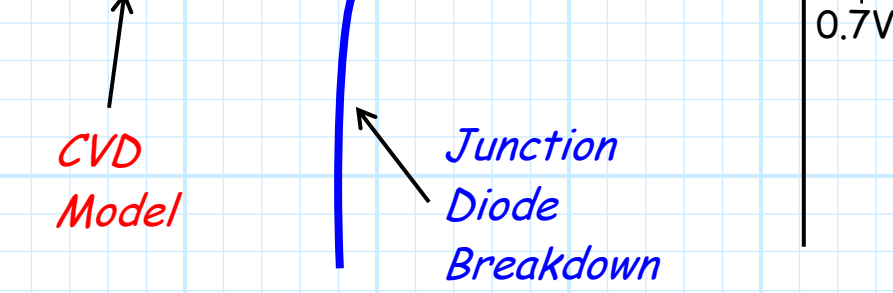

However, we assume that **Zener** diodes most often operate in **breakdown**—we need **new** diode models!

 $-V_{ZK}$   $V_{D}$ 

Specifically, we need models that match junction/Zener diode behavior in the **reverse bias** and **breakdown** regions.

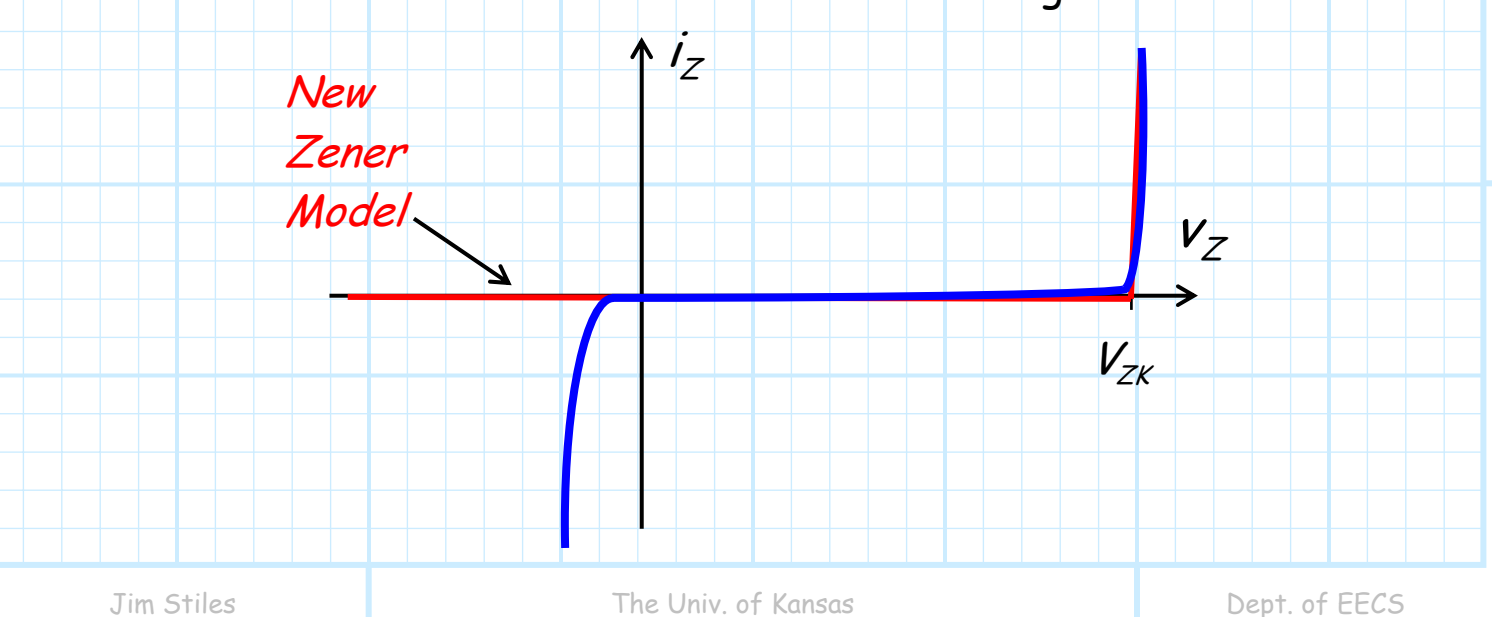

We will study **two** important zener diode models, each with **familiar** names!

- 1. The Constant Voltage Drop (CVD) Zener Model
- **2.** The Piece-Wise Linear (PWL) Zener Model

#### **The Zener CVD Model**

Let's see, we know that a Zener Diode in **reverse** bias can be described as:

 $\overline{V}_Z \approx \overline{I}_s \approx 0$  and  $\overline{V}_Z < \overline{V}_{ZK}$ 

Whereas a Zener in **breakdown** is approximately stated as:

$$
i_z > 0
$$
 and  $v_z \approx V_{ZK}$ 

**Q:** Can we construct a **model** which behaves in a **similar**  manner??

**A:** Yes! The **Zener CVD model** behaves precisely in this way!

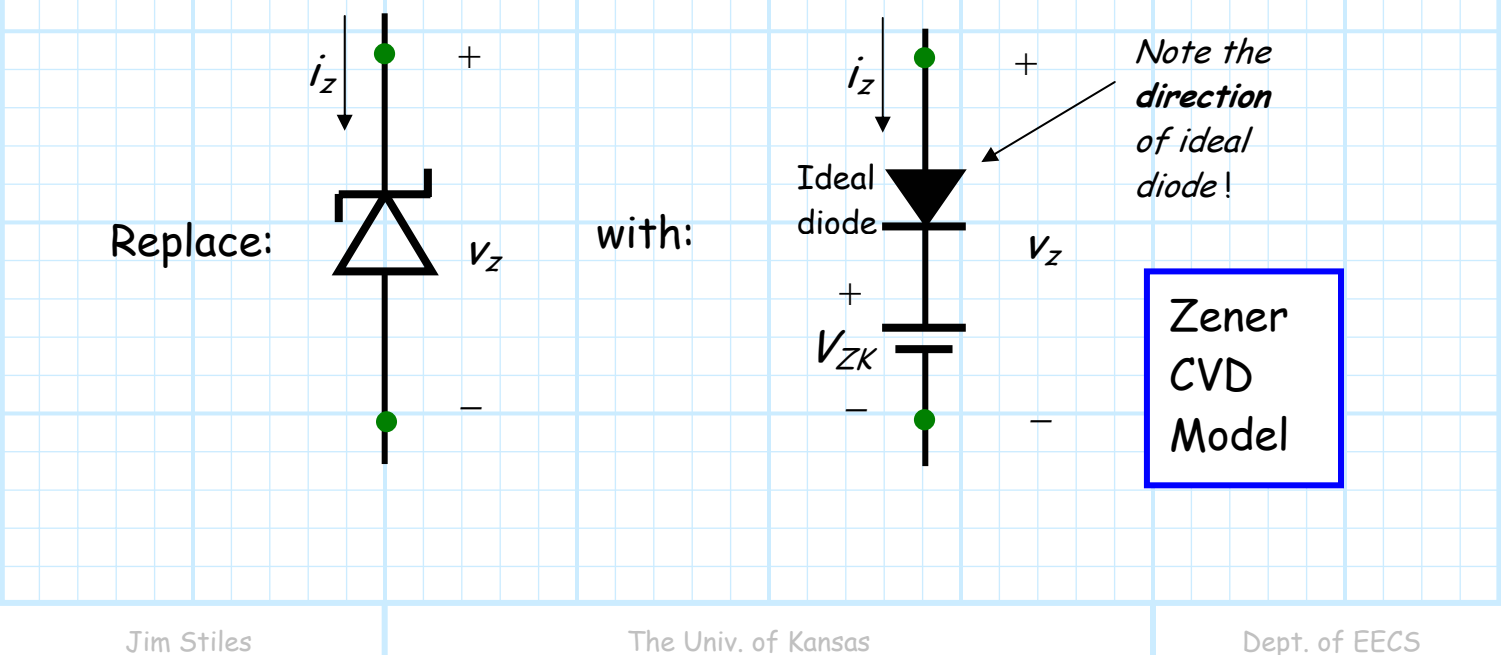

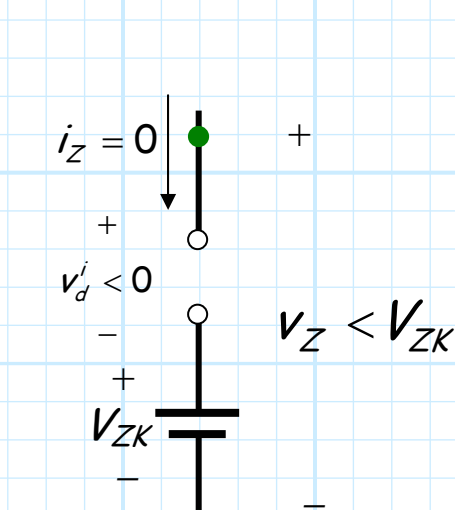

Analyzing this Zener CVD model, we find that if the model voltage  $v_z$  is less than  $V_{ZK}$  (i.e.,  $V_{Z}$  <  $V_{ZK}$ ), then the **ideal** diode will be in **reverse** bias, and thus the model current  $i_Z$  will equal zero. In other words:

 $i_z = 0$  and  $v_z < v_{zx}$ 

Just like a **Zener** diode in **reverse bias**!

Likewise, we find that **if** the model current is positive  $(i_z \ge 0)$ , then the **ideal** diode must be **forward** biased, and thus the model voltage must be  $v_z = V_{ZK}$ . In other words:

$$
i_Z > 0 \quad \text{and} \quad v_Z = V_{ZK}
$$

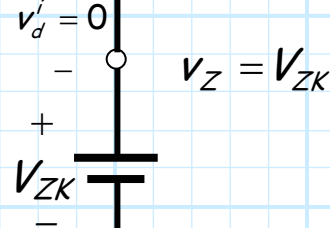

+

 $i_z > 0$ 

=

*+*

*\_* 

Just like a **Zener** diode in **breakdown**!

**Problem**: The voltage across a zener diode in breakdown is NOT EXACTLY equal to  $V_{ZK}$  for all  $i_z > 0$ . The CVD is an **approximation**.

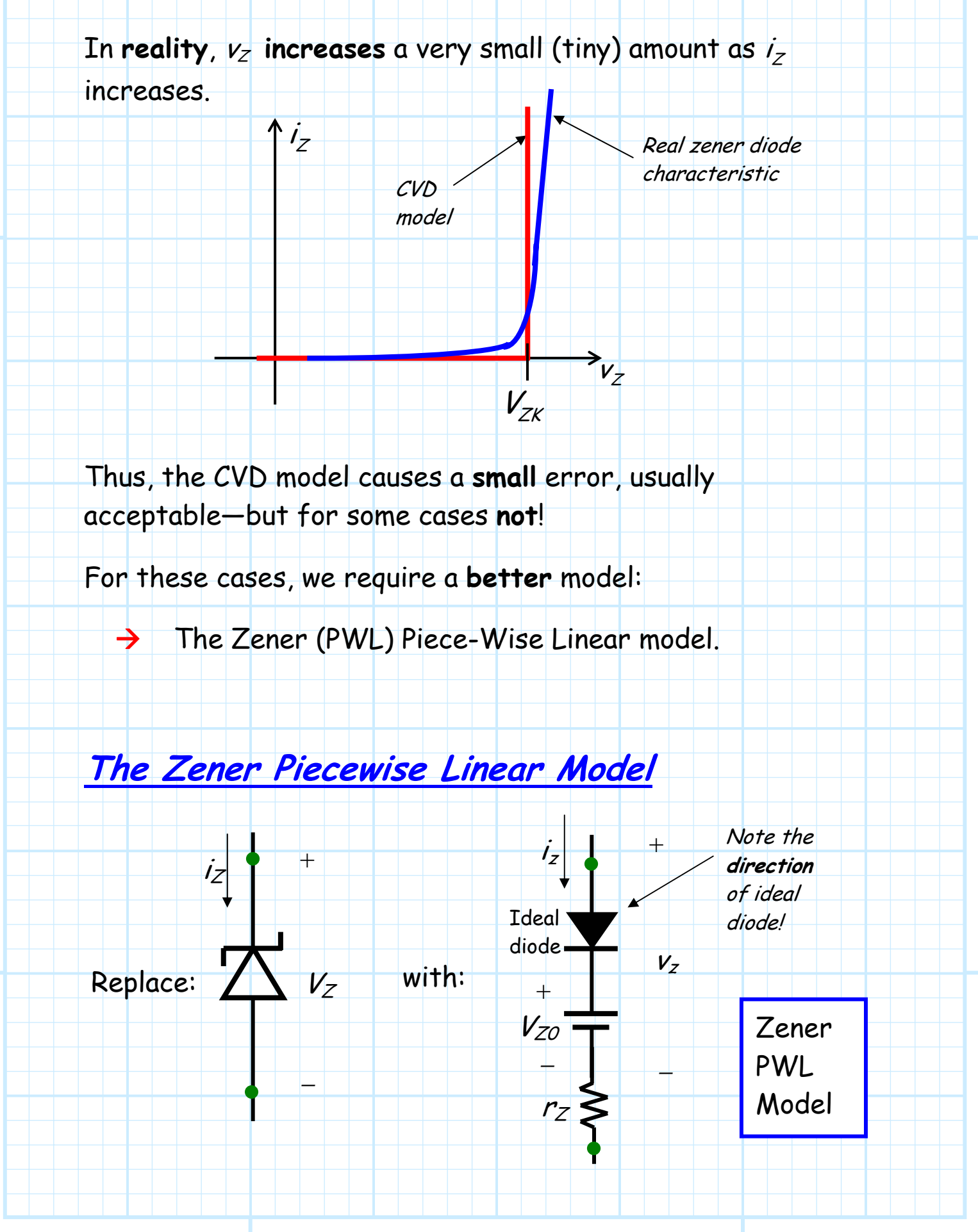

#### **Please Note:**

*+* 

 $V_Z < V_{Z0}$ 

*\_* 

**\*** The PWL model includes a **very small** series resistor, such that the voltage across the model  $v_z$  **increases** slightly with increasing  $i_z$ .

This small resistance  $r_Z$  is called the **dynamic resistance**.

The voltage source  $V_{Z0}$  is **not** equal to the zener breakdown voltage  $V_{ZK}$ , however, it is typically very close!

> Analyzing this Zener PWL model, we find that if the model voltage  $v_z$  is less than  $V_{ZO}$  (i.e.,  $V_Z < V_{ZO}$ ), then the **ideal** diode will be in **reverse** bias, and the model current  $i_Z$  will equal zero. In other words:  $\mathcal{U}_Z = 0$  and  $\mathcal{U}_Z < \mathcal{V}_{Z0} \approx \mathcal{V}_{ZK}$

> > *+*

 $\frac{1}{2} = 0$ 

= −

+

*\_* 

Just like a **Zener** diode in **reverse bias**!

Likewise, we find that **if** the model current is positive  $(i_z \ge 0)$ , then the **ideal** diode must be **forward** biased, and thus:  $i_z > 0$  and  $v_z = V_{z_0} + i_z r_z$ Note that the model voltage  $v_Z$  will be near  $V_{ZK}$ , but will increase slightly as the model current increases.  $V_{ZO}$  $V_d$  $i_z > 0$ 

Just like a **Zener** diode in **breakdown**!

 $r_{\rm z}$ 

 $V_{ZO}$ *+* 

 $v_d' < 0$ 

−

+

 $i_{z} = 0$ 

*\_* 

*\_* 

 $r_{\rm z}$ 

 $V_{Z0} + i_{z} r_{z}$ 

*+* 

 $v_z =$ 

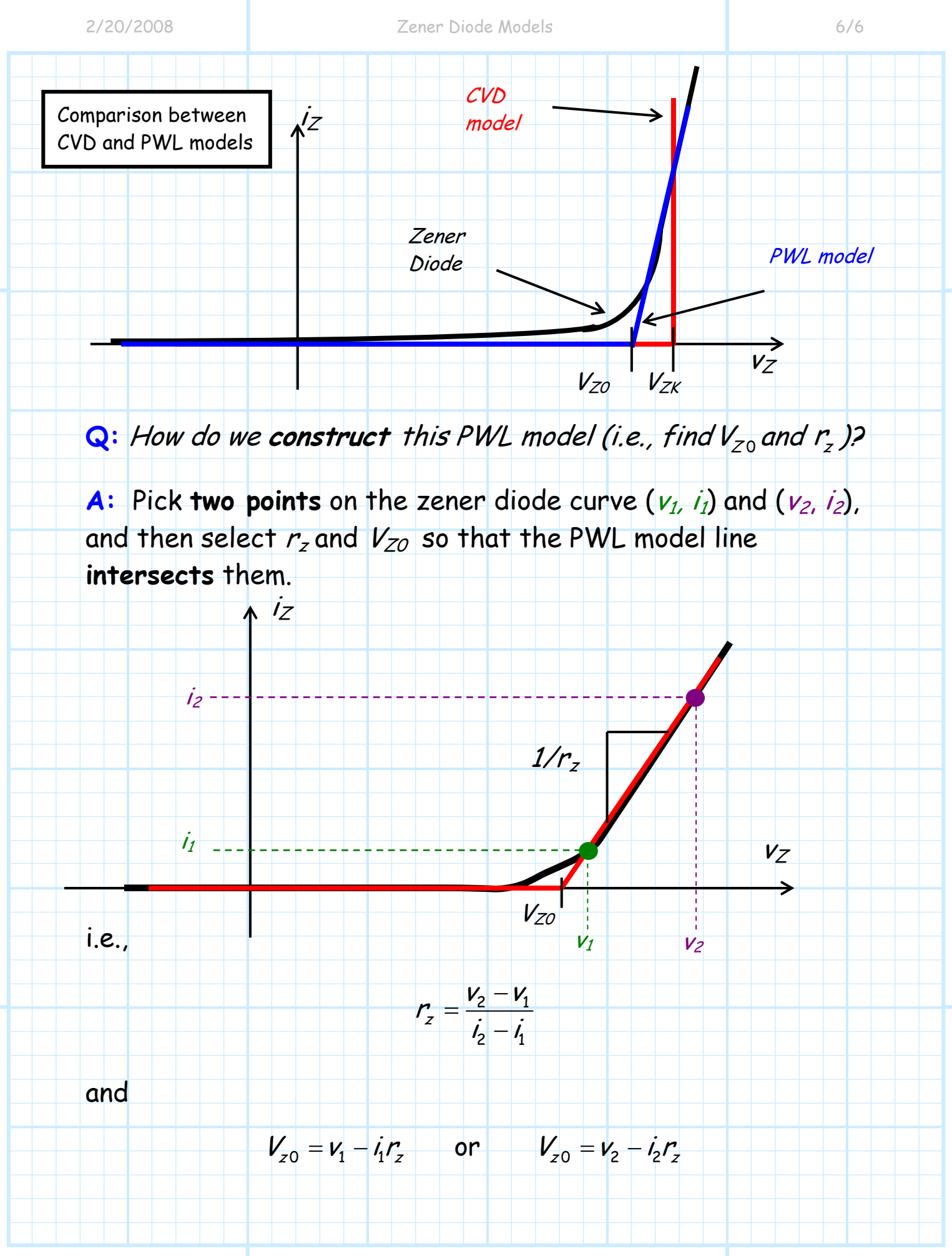

# <span id="page-27-0"></span>**Example: Fun with Zener Diode Models**

Consider **this** circuit, which includes a **zener** diode:

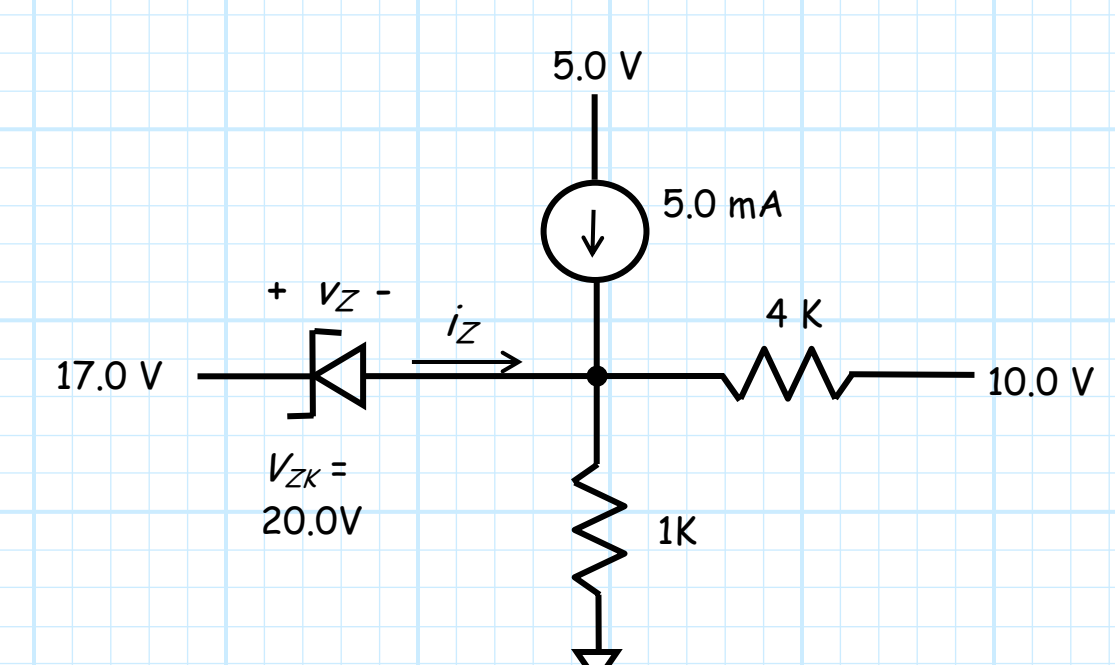

Let's see if we can determine the **voltage** across and **current** through the zener diode!

First, we must replace the zener diode with an appropriate model. Assuming that the zener will either be in breakdown or reverse bias, a good choice would be the **zener CVD model.** 

**Carefully** replacing the zener diode with this model, we find that we are left with an **IDEAL** diode circuit:

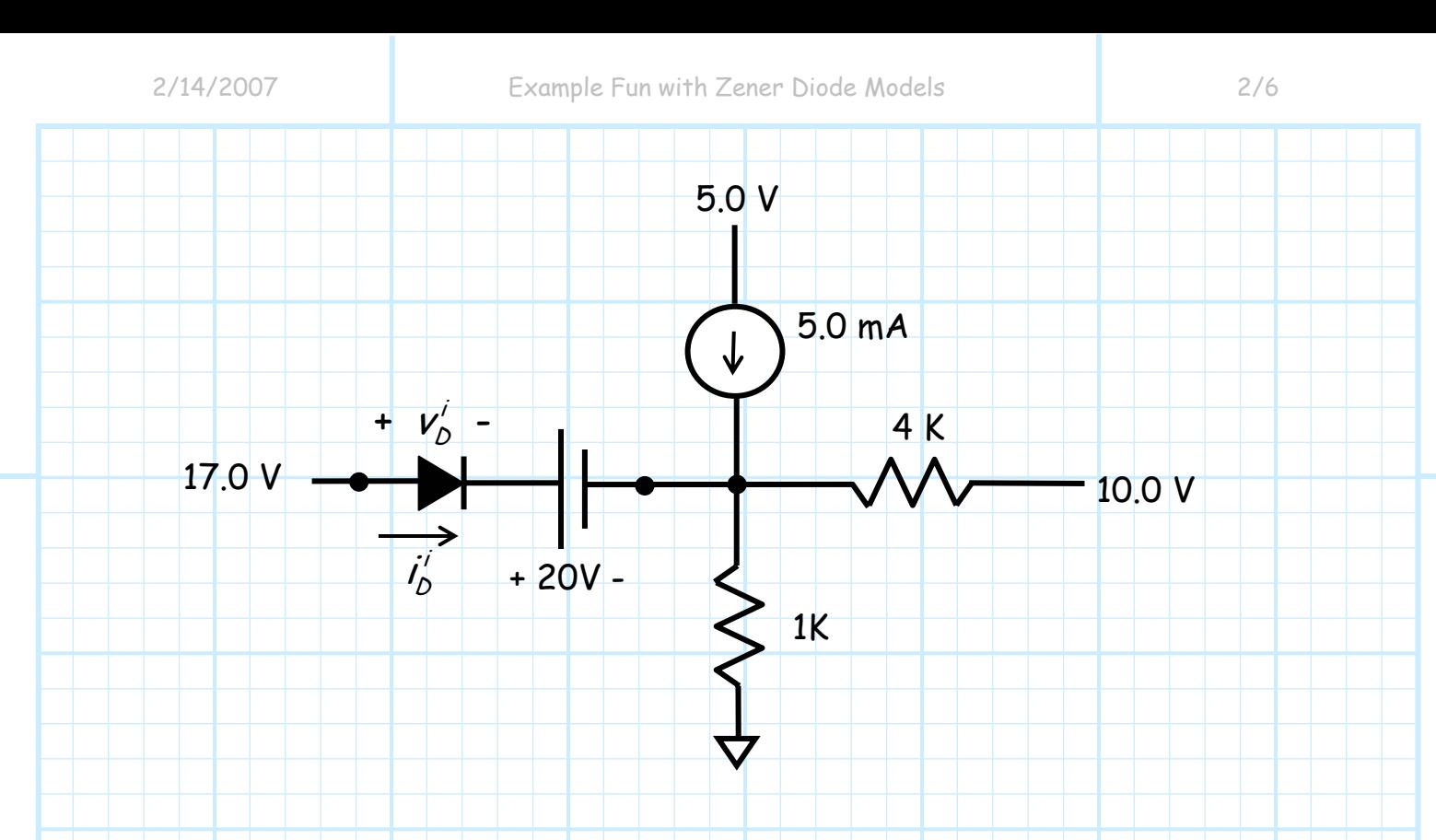

Since this is an **IDEAL** diode circuit, we know how to analyze

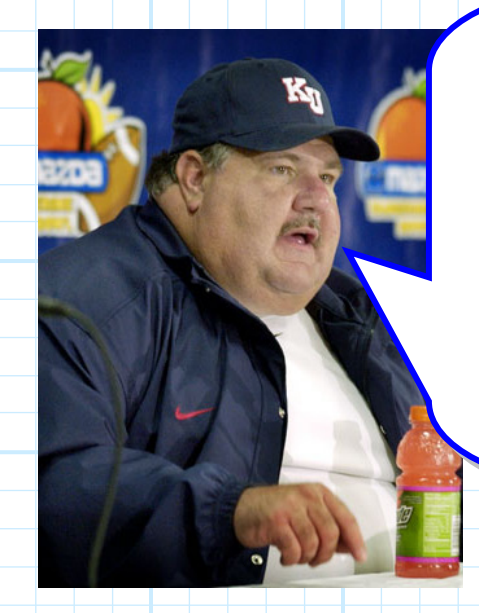

it!

**Q:** But wait! The ideal diode in this circuit is part of a **zener** diode model. Don't we need to thus **modify** our ideal diode circuit analysis procedure in some way? In order to account for the zener diode behavior, shouldn't we alter what we assume, or what we enforce, or what we check?

**A: NO!** There are **no zener diodes** in the circuit above! We must analyze this **ideal** diode circuit in **precisely** the same way as we have **always** analyzed ideal diode circuits (i.e., section 3.1).

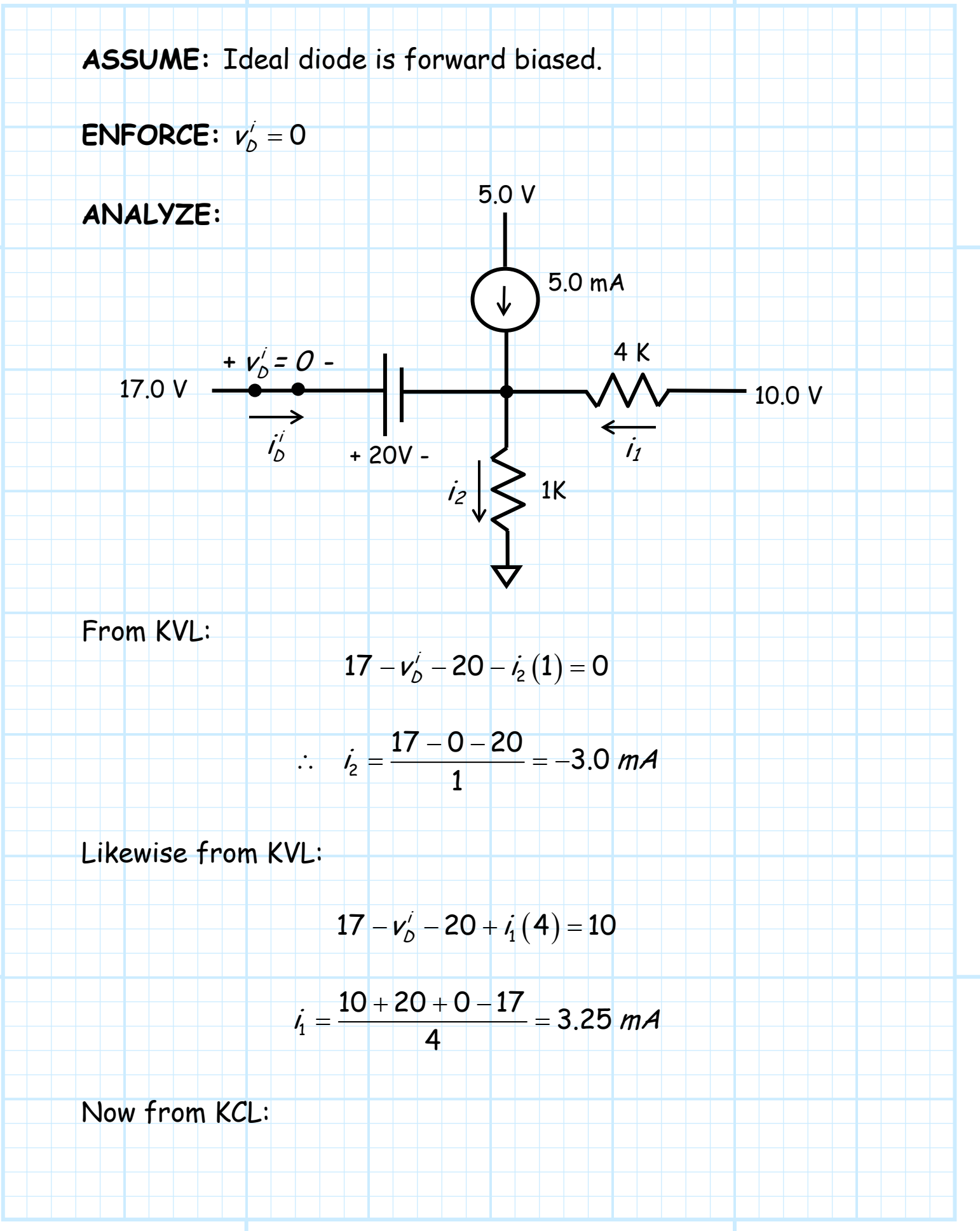

$$
i'_0 = i_2 - i_1 - 5.0
$$
  
= -3.0 - 3.25 - 5.0 = -11.25 mA

**CHECK:**  $i'_b = -11.25$  mA < 0

Yikes! We must change our **ideal** diode assumption and try again.

**ASSUME:** Ideal diode is reverse biased.

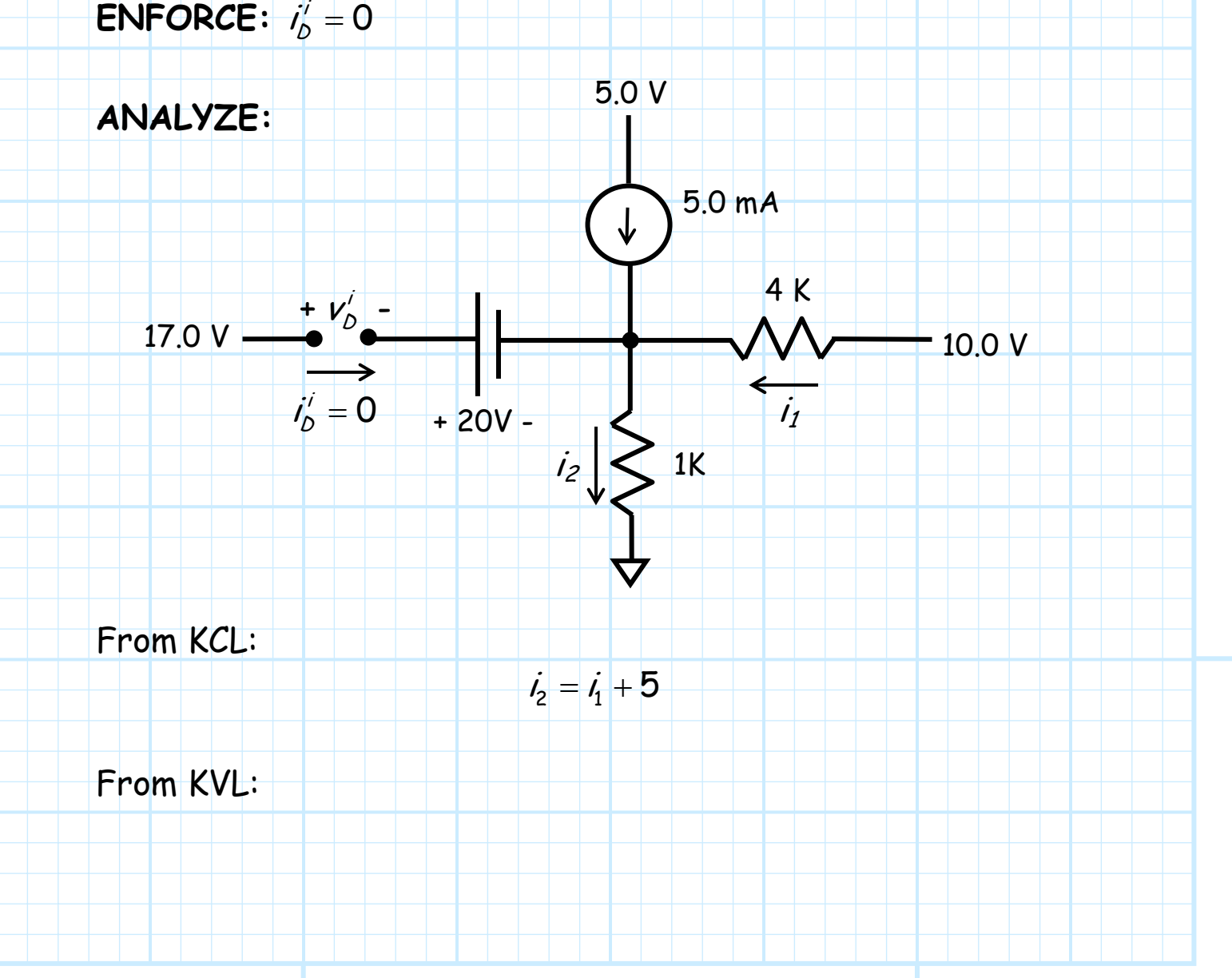

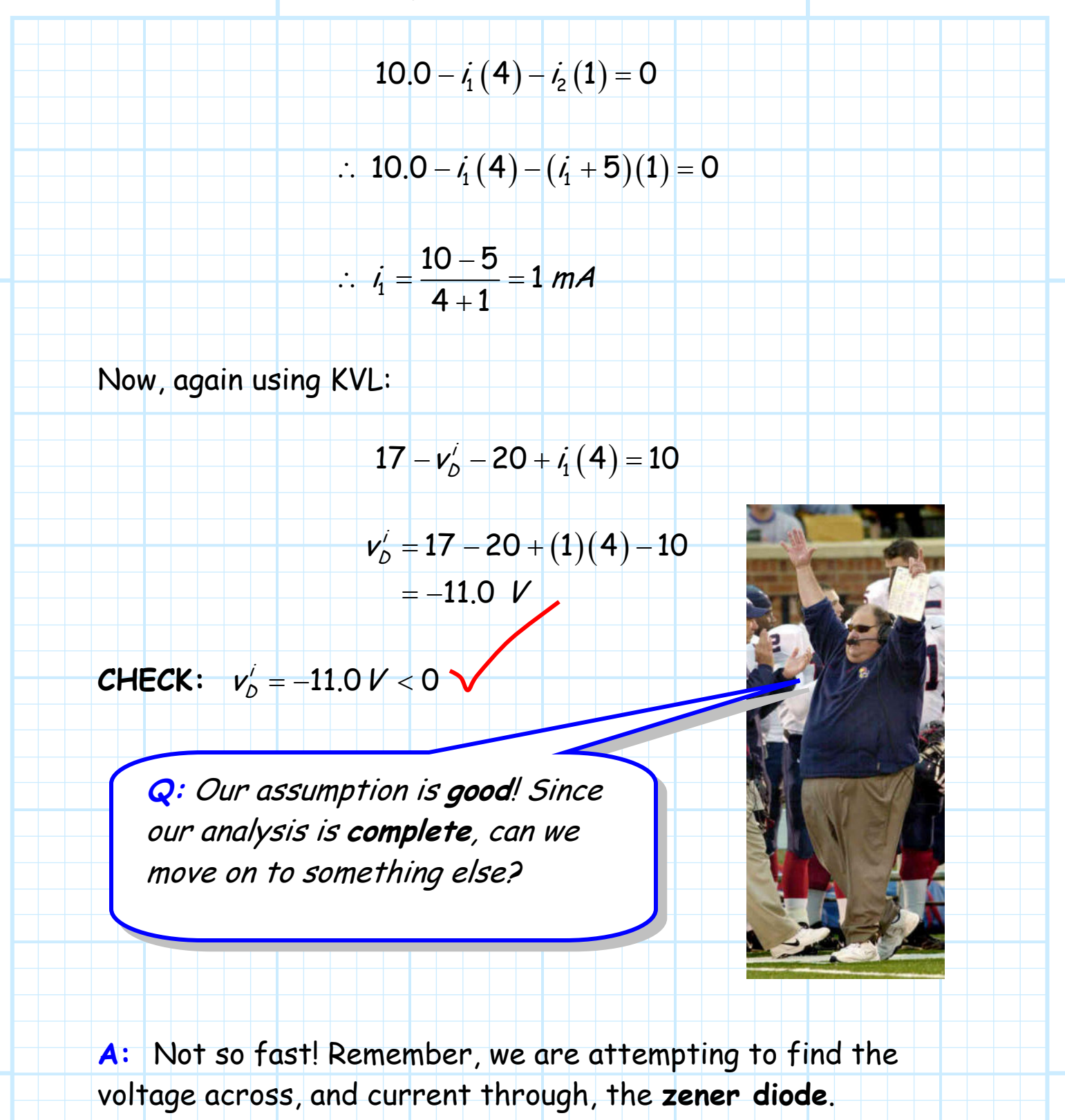

To (approximately) determine these values, we find the voltage across, and current through, the zener diode **model**.

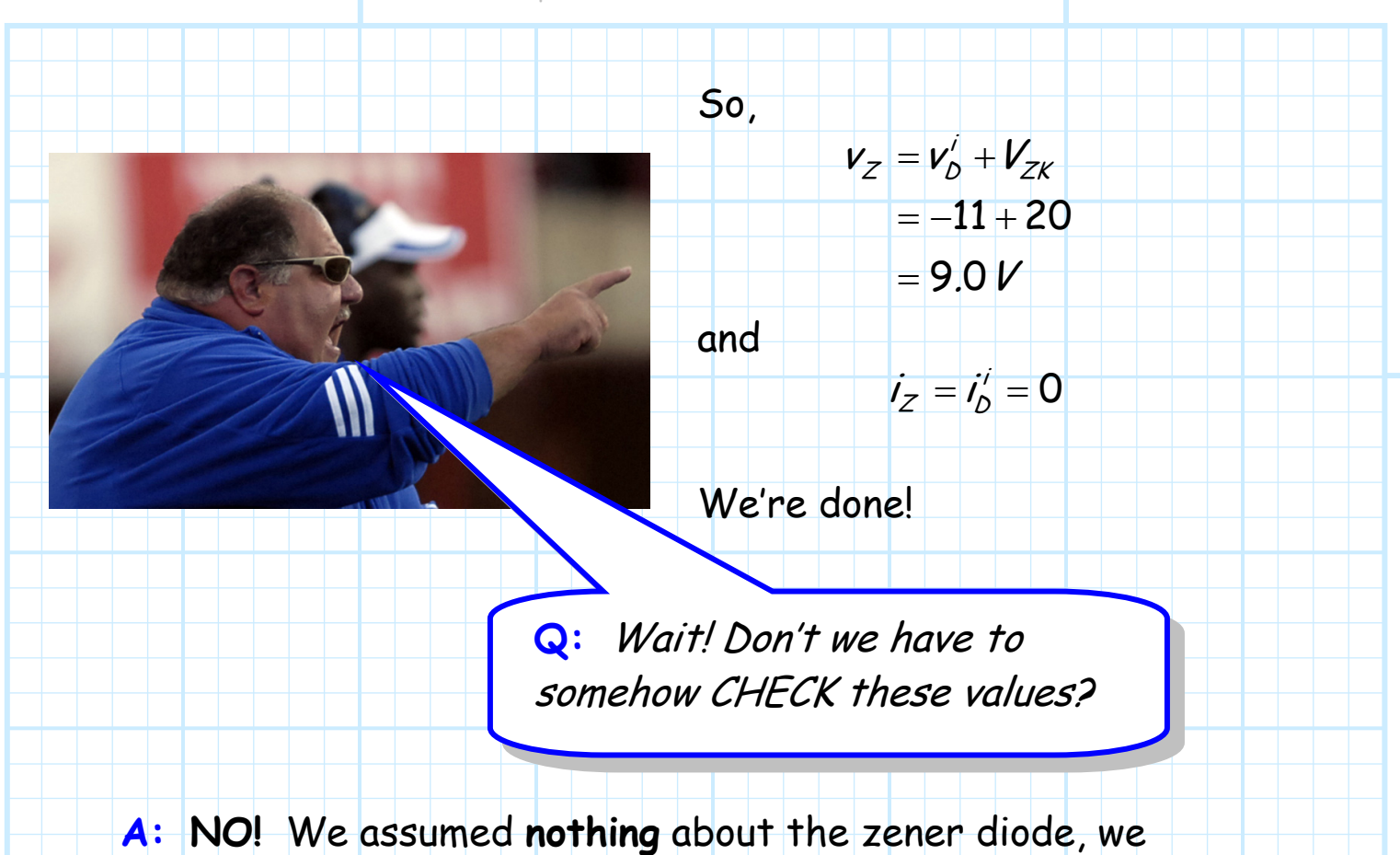

enforced **nothing** about the zener diode, and thus there is **nothing** to explicitly check in regards to the zener diode solutions.

However—like all engineering analysis—we should perform a **"sanity check"** to see if our answer makes physical sense.

So, let **me** ask you the question **Q:**[Does this answer make](#page-12-0)  physical sense?

#### **A:**

### <span id="page-33-0"></span>**The Shunt Regulator**

 $\prime$ 

The shunt regulator is a **voltage regulator**. That is, a device that keeps the voltage across some load resistor  $(R_L)$ **constant**.

 $I_Z$ 

#### **Q:** Why would this voltage **not** be a constant?

**A:** Two reasons:

 $\pm$ 

R

 $V_{S}$ 

 $\pm$ 

(1) the **source** voltage  $V_s$  may vary and change with time.

 (2) The **load** RL may also vary and **change** with time. In other words, the **current** if delivered to the load may change.

What can we do to keep load voltage  $V_0$  constant?

⇒ Employ a **Zener diode** in a **shunt regulator** circuit!

 $R_\mathcal{L}$ 

 $\mathcal{L}$ 

 $V_0=V_{ZK}$ 

-

+

Let's **analyze** the shunt regulator circuit in terms of Zener breakdown voltage  $V_{ZK}$ , source voltage  $V_S$ , and load resistor  $R_{\iota}$ .

**Replacing** the Zener diode with a **Zener CVD model**, we **ASSUME** the ideal diode is **forward** biased, and thus **ENFORCE**  $v'_{D} = 0$ .

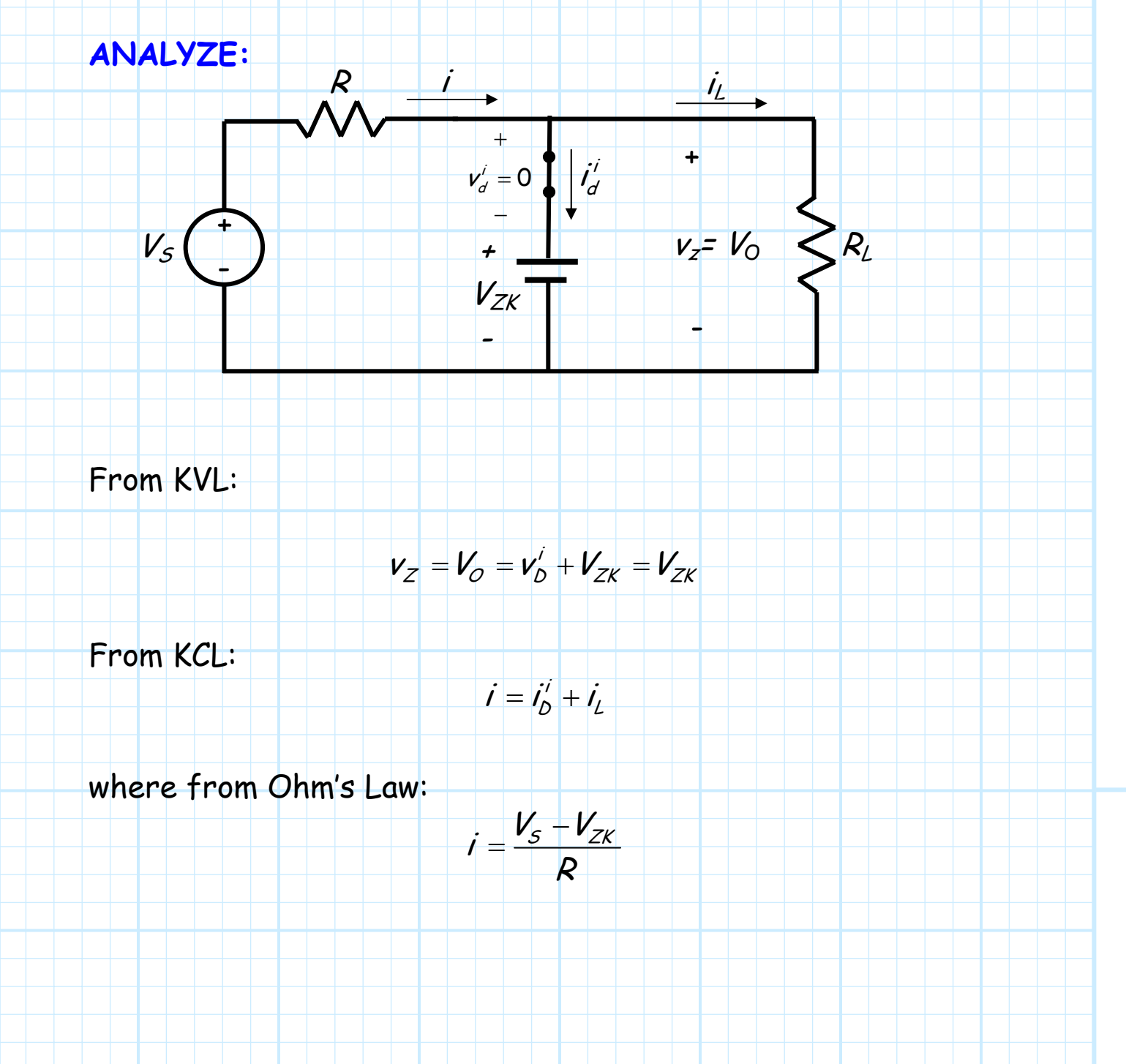

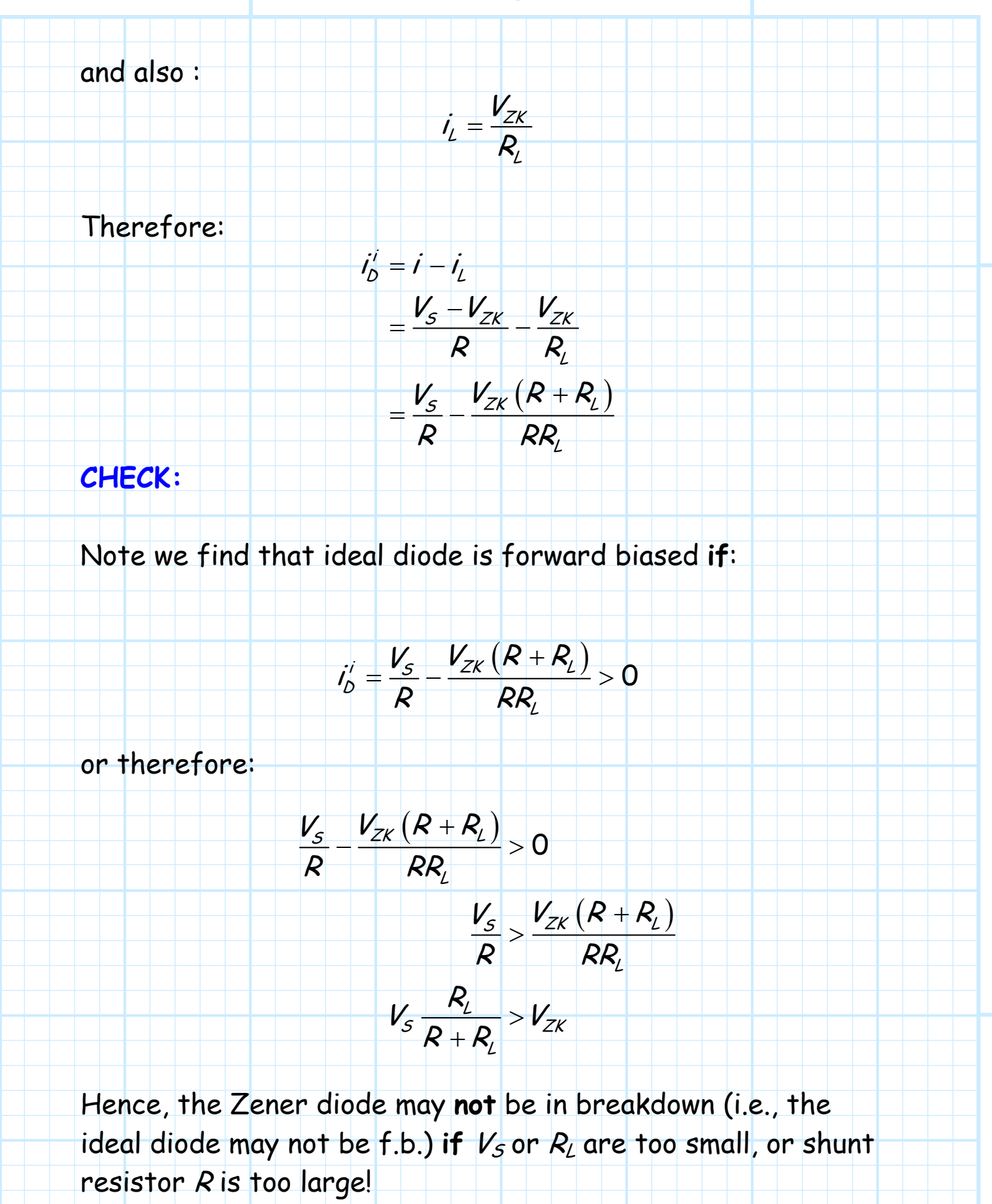

L  $S \cap \cap \cap \cap' ZK$  $V_s \frac{R_L}{R+R_L} > V_z$ 

+

>

#### **Summarizing**, we find that **if**:

**then**:

 **1.** The Zener diode is in breakdown.

**2.** The load voltage  $V_{\phi} = V_{ZK}$ .

**3.** The load current is  $i_L = V_{ZK}/R_L$ .

 $R$  i

**4.** The current through the shunt resistor R is  $i = (V_{S} - V_{ZK})/R$ .

**5.** The current through the Zener diode is  $i_z = i - i_1 > 0$ .

We find then, that if the **source voltage**  $V<sub>S</sub>$  **increases**, the current i through shunt resistor R will likewise increase. However, this extra current will result in an **equal** increase in the Zener diode current iz thus the load current (and therefore load voltage  $V_O$ ) will remain unchanged!

$$
V_S
$$
   
Extra current  
goes in here!   
 
$$
V_0 = V_{ZK}
$$
  
 
$$
V_0 = V_{ZK}
$$
  
 
$$
R_L
$$

 $I_L$ 

Similarly, if the **load current** *i*<sub>L</sub> **increases** (i.e., *R*<sub>L</sub> decreases), then the Zener current *iz* will decrease by an **equal** amount. As a result, the current through shunt resistor R (and therefore the load voltage  $V_O$ ) will remain **unchanged!**  $\mathsf{F}$  $\pm$  $V_{S}$ R Extra current  $R\ll V_0$ =  $V_{ZK}$  $I_L$ + i  $|Z|$ comes from here!

**Q:** You mean that V<sub>o</sub> stays perfectly constant, regardless of source voltage  $V_S$  or load current  $i_L$ ??

A: Well, V<sub>o</sub> remains approximately constant, but it will change  $\alpha$  tiny amount when  $V_S$  or  $i_L$  changes.

To determine precisely how much the load voltage  $V_O$  changes, we will need to use a more **precise** [Zener diode model \(i.e., the](#page-15-0)  Zener **PWL**)!

## **Line Regulation**

<span id="page-38-0"></span>Since the Zener diode in a shunt regulator has some small (but non-zero) dynamic resistance  $r_Z$ , we find that the load voltage  $V_O$  will have a small dependence on source voltage  $V_{S}$ .

In other words, if the source voltage  $V<sub>S</sub>$  **increases** (decreases), the load voltage  $V_O$  will **likewise** increase (decrease) by some very small amount.

 $Q:$  **Why** would the source voltage  $V_S$  ever change?

**A:** There are many reasons why  $V<sub>S</sub>$  will not be a perfect constant with time. Among them are:

- **1.** Thermal **noise**
- **2.** Temperature **drift**
- **3.** Coupled **60 Hz** signals (or digital clock signals)

As a result, it is more appropriate to represent the **total** source voltage as a time-varying signal  $(v<sub>s</sub>(t))$ , consisting of both a DC component  $(V<sub>S</sub>)$  and a **small-signal** component  $(\Delta v_{s} (t))$ :

#### $v_{s}( t ) = V_{s} + \Delta v_{s} ( t )$

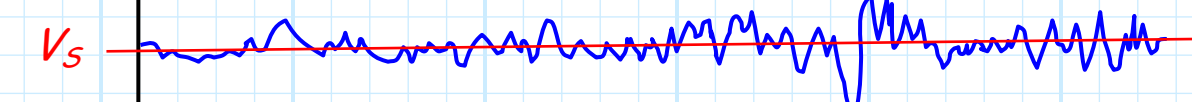

 $N^s$ 

mary

t

As a result of the small-signal source voltage, the total **load**  voltage is likewise time-varying, with both a DC ( $V_O$ ) and smallsignal  $(\Delta v_a)$  component:

$$
V_{O}(t)=V_{O}+\Delta V_{O}(t)
$$

So, we know that the DC source  $V_S$  produces the DC load voltage  $V_O$ , whereas the small-signal **source** voltage  $\Delta V_s$ results in the small-signal **load** voltage  $\Delta v_a$ .

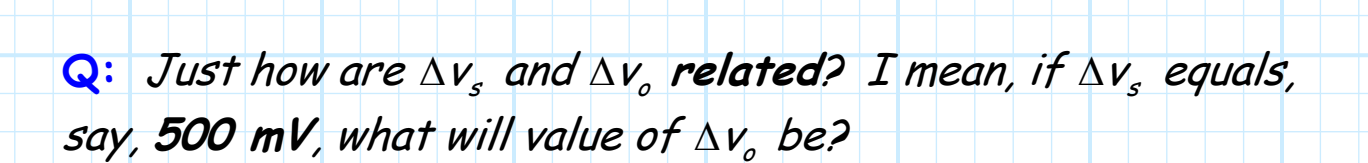

**A:** Determining this answer is **easy**! We simply need to perform a **small-signal analysis**.

In other words, we first replace the Zener diode with its **Zener PWL model**.

+

 $+$ 

 $\overline{\phantom{a}}$ 

 $V_{\varsigma}$ 

 $\Delta V_s$ 

R

-

 $V_o + \Delta V_o$   $\geq R$ 

+

-

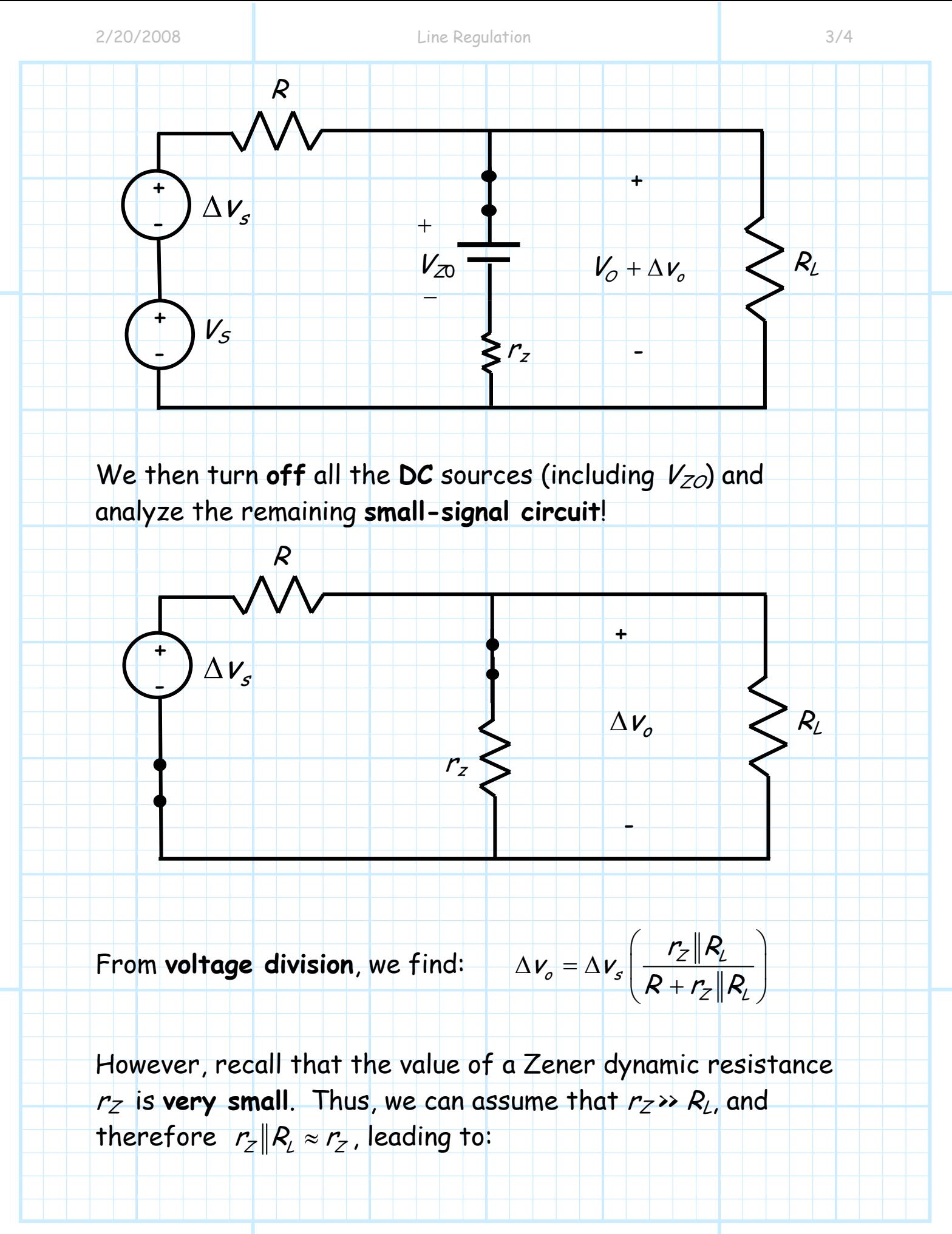

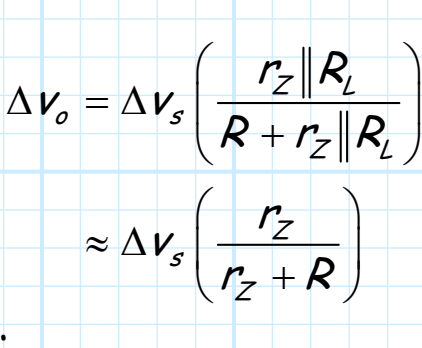

Rearranging, we find:

$$
\frac{\Delta V_o}{\Delta V_s} = \frac{r_Z}{r_Z + R} \doteq
$$
 *line regulation*

This equation describes an important performance parameter for shunt regulators. We call this parameter the **line regulation.** 

**\*** Line regulation allows us to determine the **amount** that the load voltage changes  $(\Delta v_{\rho})$  when the source voltage changes  $(\Delta V_{s})$ .

**\*** [For example, if line regulation is 0.002, we find that the](#page-16-0)  load voltage will increase 1 mV when the source voltage increases 500mV

 $(i.e., \Delta v_{\rho} = 0.002 \Delta v_{\rho} = 0.002(0.5) = 0.001 V).$ 

\* **Ideally**, line regulation is zero. Since dynamic resistance  $r_Z$ is typically very small (i.e.,  $r_z \ll R$ ), we find that the line regulation of most shunt regulators is likewise **small** (this is a **good** thing!).

 $\mathsf{F}$ 

R

 $V_{S}$ 

-

 $R_L$ 

<span id="page-42-0"></span>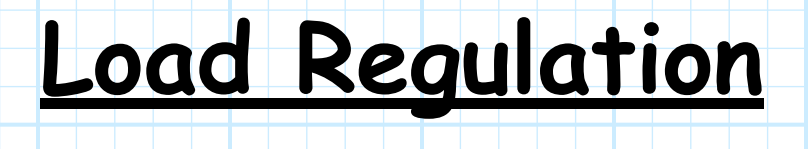

i

iZ

 $\overline{L}$ 

 $V_{\Omega}$ 

-

 $+$ 

For voltage regulators, we typically define a **load**  $R_L$  in terms of its **current**  $i_L$ , where:

$$
i_{\perp} = \frac{V_{\circ}}{R_{\perp}}
$$

Note that since the load (i.e., regulator) voltage  $v<sub>O</sub>$  is a constant (approximately), specifying  $i_L$  is **equivalent** to specifying  $R_L$ , and vice versa!

Now, since the Zener diode in a shunt regulator has some small (but non-zero) dynamic resistance  $r_Z$ , we find that the load voltage v<sub>o</sub> will also have a very small dependence on load resistance  $R_L$  (or equivalently, **load current**  $i_L$ ).

In fact, if the load current i<sub>L</sub> increases (decreases), the load voltage v<sub>o</sub> will actually **decrease** (increase) by some small amount.

 $Q:$  Why would the load current  $i<sub>L</sub>$  ever change?

**A:** You must realize that the load resistor R<sub>L</sub> simply models a more **useful** device. The "load" may in fact be an amplifier, or a component of a cell phone, or a circuit board in a digital computer.

These are all **dynamic** devices, such that they may require **more** current at some times than at others (e.g., the computational load increases, or the cell phone begins to transmit).

As a result, it is more appropriate to represent the **total** load current as a time-varying signal  $(i_l (t))$ , consisting of both a **DC** component  $(I_L)$  and a **small-signal** component  $(\Delta I_L(t))$ :

$$
\dot{I}_{L}(t)=I_{L}+\Delta \dot{I}_{L}(t)
$$

This small-signal load current of course leads to a load voltage that is **likewise** time-varying, with both a DC ( $V_O$ ) and smallsignal  $(\Delta v_a)$  component:

$$
V_{O}(t)=V_{O}+\Delta V_{O}(t)
$$

So, we know that the DC load current  $I_L$  produces the DC load voltage  $V_O$ , whereas the small-signal **load current**  $\Delta t_i(t)$ results in the small-signal **load** voltage  $\Delta v_a$ .

We can **replace** the load resistor with **current sources** to represent this load current:

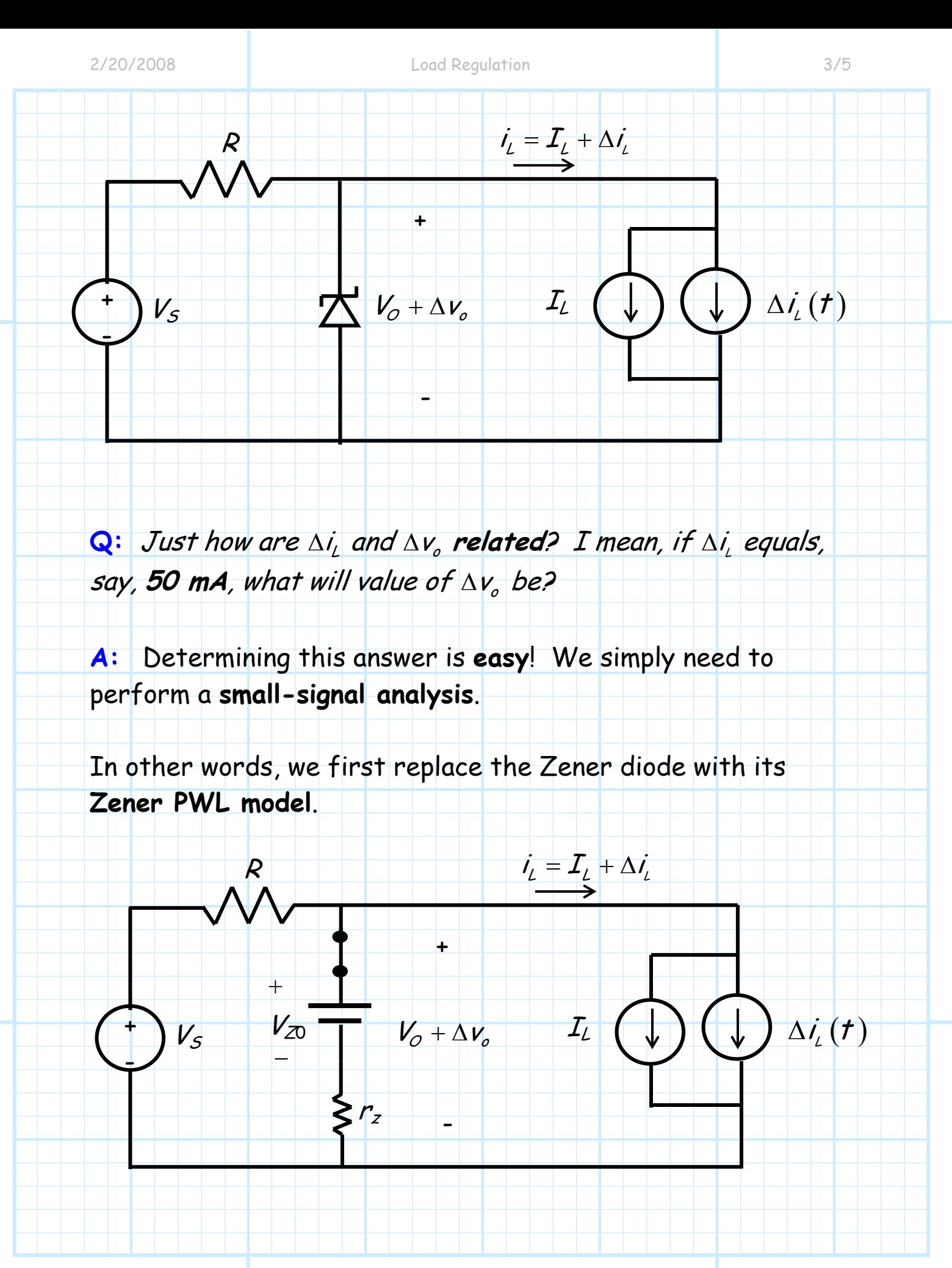

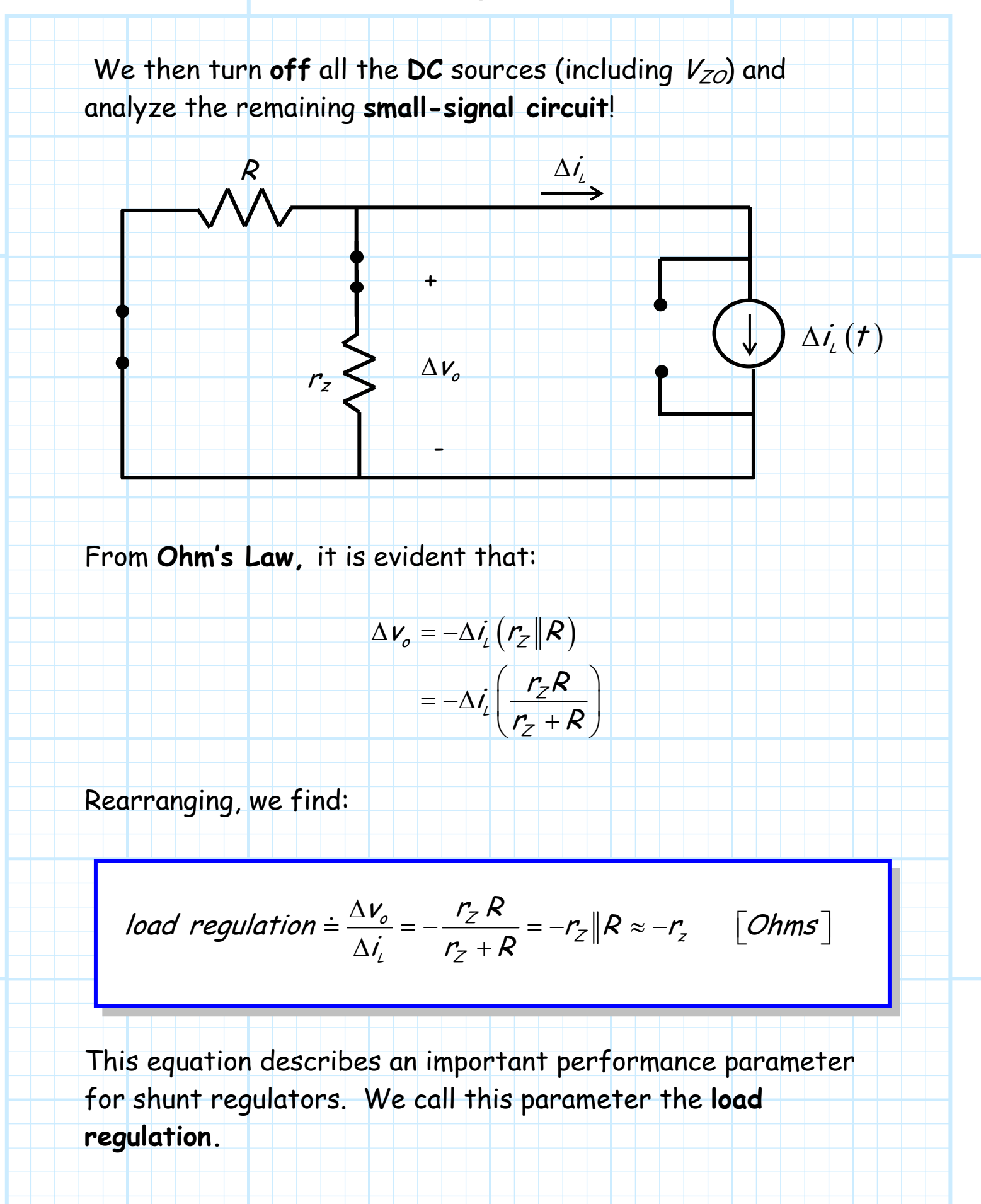

**\*** Note load regulation is expressed in units of **resistance**  $(e.g., \Omega)$ .

\* Note also that load regulation is a **negative** value. This means that **increasing**  $i_L$  leads to a **decreasing**  $v_O$  (and vice versa).

**\*** Load regulation allows us to determine the **amount** that the load voltage changes  $(\Delta v_a)$  when the load current changes  $(\Delta i)$ .

**\*** For example, if load regulation is -0.0005 KΩ, we find that the load voltage will **decrease** 25 mV when the load current **increases** 50mA

 $(i.e., \Delta V_{\rho} = -0.0005 \Delta i) = -0.0005(50) = -0.025 V$ .

\* Ideally, load regulation is zero. Since dynamic resistance  $r_Z$ is typically very small (i.e.,  $r_z \ll R$ ), we find that the load [regulation of most shunt regulators is likewise](#page-16-0) **small** (this is a **good** thing!).

# <span id="page-47-0"></span>**Example: The Shunt**

# **Regulator**

Consider the **shunt regulator**, built using a zener diode with  $V_{ZK}=15.0$  V and incremental resistance  $r_z = 5\Omega$ :

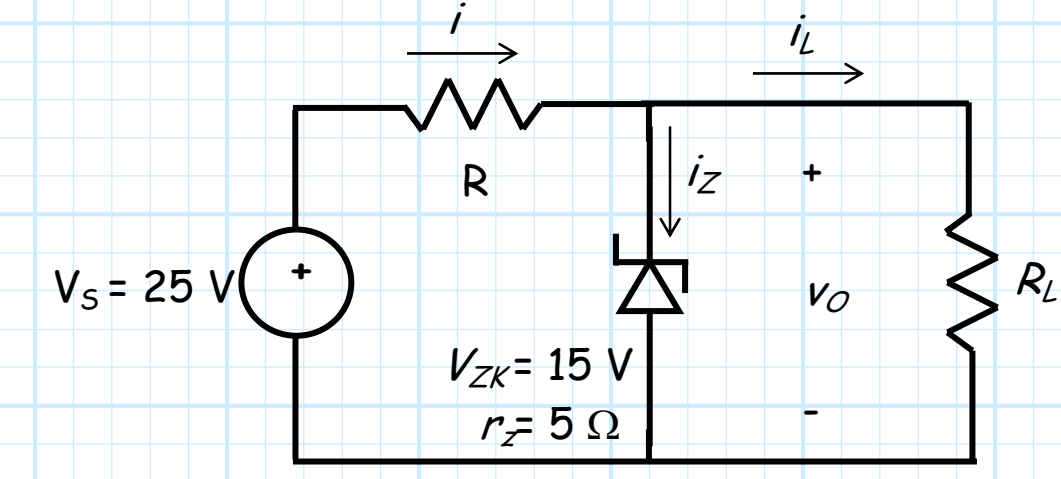

- **1.** Determine R if the largest possible value of  $i<sub>L</sub>$  is 20 mA.
- **2.** Using the value of R found in part 1 determine  $i_Z$  if  $R_1 = 1.5$  K.
- **3.** Determine the change in  $v<sub>O</sub>$  if  $V<sub>S</sub>$  increases one volt.
- **4.** Determine the **change in**  $v<sub>O</sub>$  if  $i<sub>L</sub>$  increases 1 mA.

#### **Part 1:**

From KCL we know that  $i = i_Z + i_L$ .

We also know that for the diode to remain in breakdown, the zener current must be **positive**.

i.e.,  $i_{z} = i - i_{z} > 0$ 

Therefore, if  $i_L$  can be as large as 20 mA, then i must be greater than 20 mA for  $i_Z$  to remain greater than zero.

i.e. **i > 20mA**

**Q:** But, what **is** i ??

**A:** Use the zener CVD model to analyze the circuit.

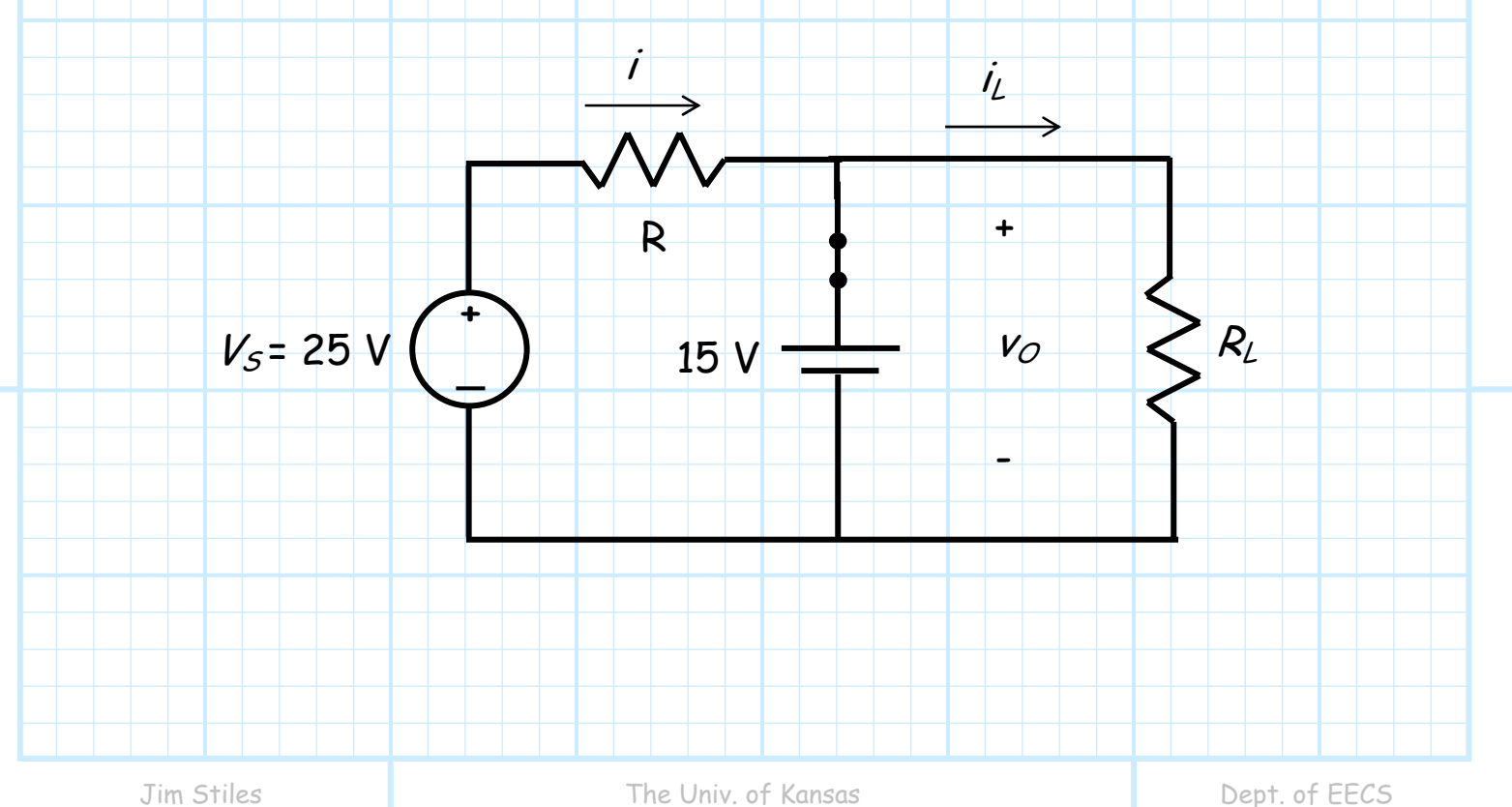

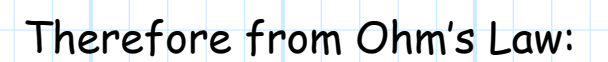

$$
i = \frac{V_s - V_{ZK}}{R} = \frac{25 - 15}{R} = \frac{10}{R}
$$

and thus  $i > 20$  mA if:

$$
R~<~\frac{10}{20} = 0.5~\text{K}~=~500~\Omega
$$

Note we want  $R$  to be as large as possible, as large  $R$  improves both **line** and **load** regulation.

Therefore, set  $R = 500 \Omega = 0.5$  K

#### **Part 2:**

Again, use the zener **CVD model,** and enforce  $v_0' = 0$ :

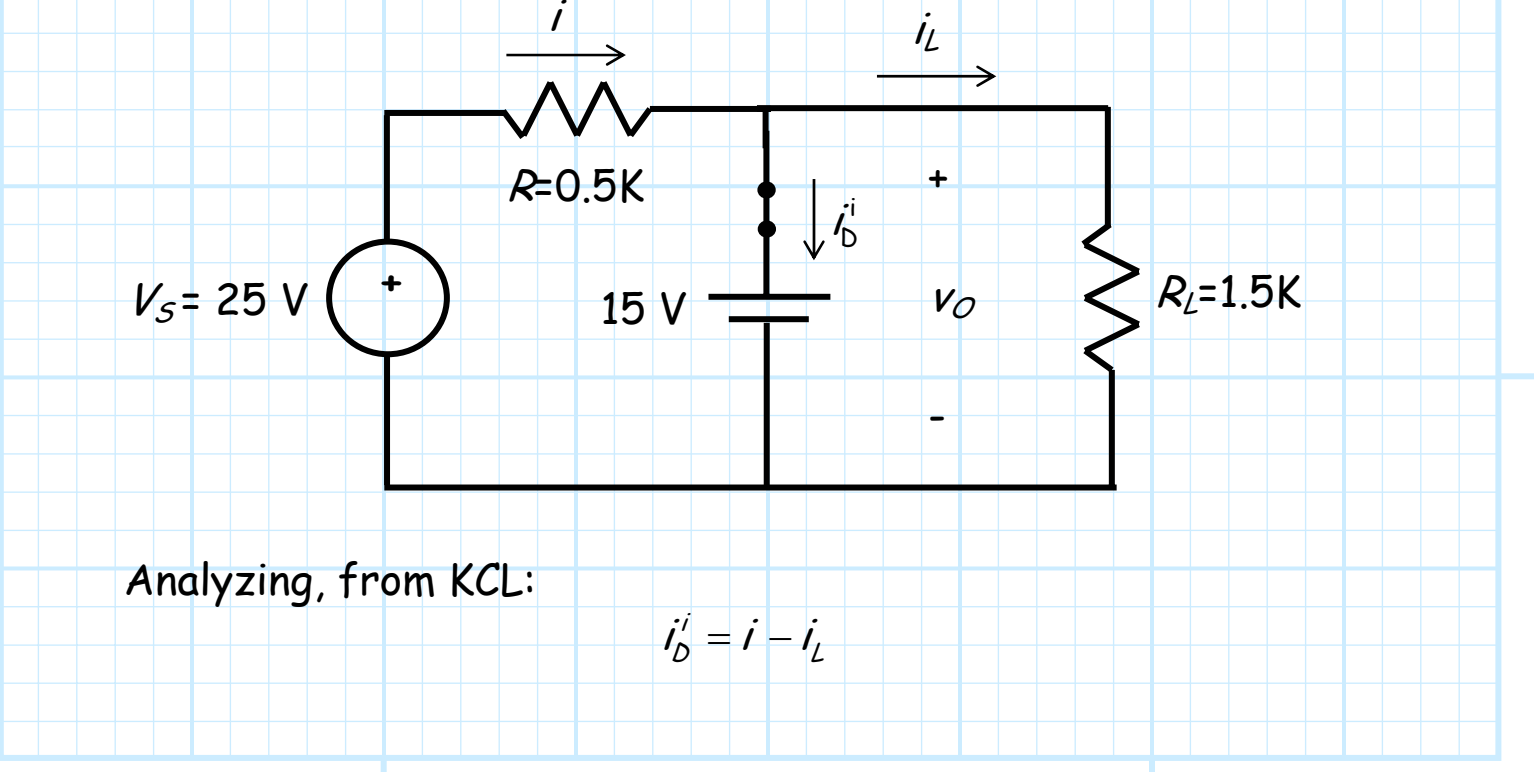

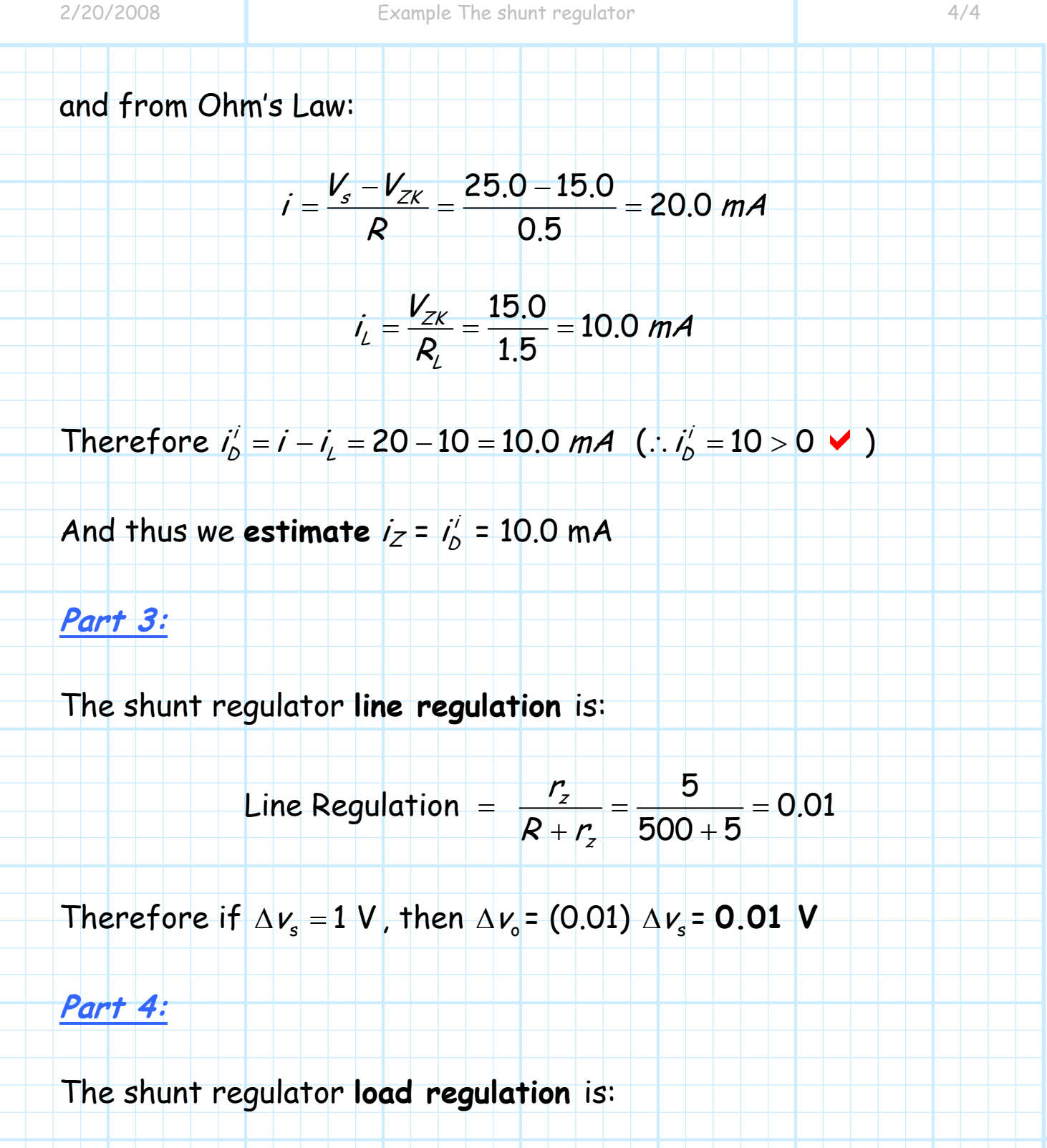

$$
Load Regulation = \frac{-R r_z}{R + r_z} = \frac{-(500)5}{500 + 5} = -4.95 Ω
$$

Therefore if 
$$
\Delta i_2 = 1
$$
 mA, then  $\Delta v_o = -(4.95) \Delta i_2 = -4.95$  mV

 $R_L$ 

 $\mathcal{L}$ 

+

-

# <span id="page-51-0"></span>**Regulator Power and Efficiency**

Consider now the shunt regulator in terms of **power**.

i

R

The **source**  $V_s$  delivers power  $P_{in}$  to the regulator, and then the regulator in turn delivers power **P<sup>L</sup>** to the **load**.

 $P_{in}$   $V_{0} = V_{ZK}$   $P_{L}$ 

 $i_Z$ 

**Q:** So, is the power delivered by the source **equal** to the power absorbed the load ?

 $\pm$ 

-

 $V_{S}$ 

**A:** Not hardly! The power delivered by the source is distributed to three devices—the load  $R_L$ , the zener diode, and the shunt resistor R.

The power **delivered** by the **source** is:

$$
P_{in} = V_s \dot{V}
$$
  
= 
$$
V_s \frac{(V_s - V_{ZK})}{R}
$$

while the power **absorbed** by the **load** is:

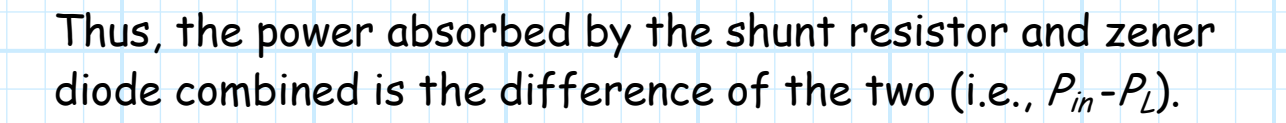

2

ZK

R

 $V_{\tau}$ 

L

ZK

 $V_{ZK}$   $\frac{V_{ZK}}{R}$ 

ZK

L

 $P_{\iota} = V_{\iota} i_{\iota}$ 

=

=

Note that the power absorbed by the load **increases** as R<sup>L</sup> decreases (i.e., the load current increases as  $R_L$  decreases).

Recall that the load resistance can be arbitrarily large, but there is a **lower limit** on the value of  $R_L$ , enforced by the condition:

$$
V_S \frac{R_L}{R+R_L} > V_{ZK}
$$

Remember, if the above constraint is **not** satisfied, the zener will **not** breakdown, and the output voltage will drop **below** the desired regulated voltage  $V_{ZK}$ !

We can rewrite this constraint in terms of  $R_L$ :

$$
R_{L} > \frac{V_{ZK} R}{V_{S} - V_{ZK}}
$$

Rearranging the expression for load power (i.e.,  $P_{\rm c} = V_{\rm zx}^2/R_{\rm c}$  ):

2 ZK L L  $R_i = \frac{V_i}{2}$  $=\frac{Z}{\rho}$ 

we can likewise determine an **upper bound** on the power delivered to the load:

$$
R_{L} = \frac{V_{ZK}^{2}}{P_{L}} > \frac{V_{ZK} R}{V_{s} - V_{ZK}}
$$

and thus:

$$
P_{L}<\frac{V_{ZK}\left(V_{s}-V_{ZK}\right)}{R}
$$

we can thus conclude that the **maximum** amount of power that can be delivered to the load (while keeping a regulated voltage) is:

$$
P_L^{max} = \frac{V_{ZK} (V_s - V_{ZK})}{R}
$$

which occurs when the **load** is at its **minimum** allowed value:

$$
R_L^{min} = \frac{V_{ZK} R}{V_s - V_{ZK}}
$$

Note, as  $R_L$  increases (i.e.,  $i_L$  decreases), the load power decreases. As  $R_L$  approaches infinity (an open circuit), the load power becomes zero. Thus, we can state:

$$
0 \leq P_{\text{L}} \leq P_{\text{L}}^{\text{max}}
$$

Every voltage regulator (shunt or otherwise) will have a maximum load power rating  $P_L^{\text{max}}$ . This effectively is the output power available to the load. Try to lower  $R_L$  (increase  $i_L$ ) such that you exceed this rating, and one of two bad **things** may happen:

**1)** the regulated voltage will no longer be regulated, and **drop** below its nominal value.

**2)** the regulator will melt!

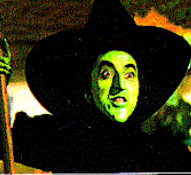

Now, contrast load power  $P_L$  with the **input power**  $P_{in}$ :

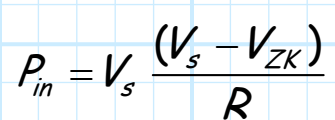

**Q:** Wait! It appears that the input power is independent of the load resistance  $R_L$ ! Doesn't that mean that  $P_{in}$  is independent of  $P_L$ ?

**A:** That's correct! The power flowing **into** the shunt regulator is **constant**, regardless of how much power is being delivered to the load.

In fact, even if  $P_L = 0$ , the input power is still the same value shown above.

**Q:** But **where** does this input power go, if **not**  delivered to the load?

**A:** Remember, the input power not delivered to the load must be absorbed by the **shunt resistor** R and the **zener diode**. More specifically, as the load power  $P<sub>L</sub>$  decreases, the power absorbed by the **zener** must increase by an **identical** amount!

#### **Q:** Is this **bad**?

**A:** It sure is! Not only must we dissipate the **heat** that this power generates in the regulator, the energy absorbed by the shunt resistor and zener diode is essentially **wasted**.

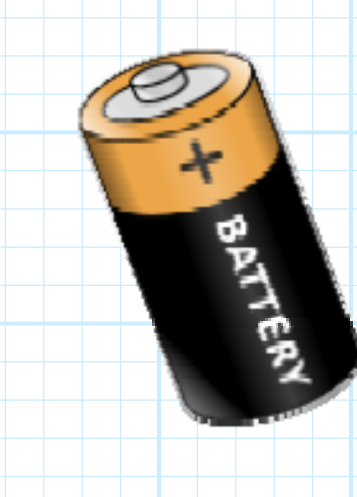

This is particularly a concern if our source voltage  $V_s$  is from a **storage battery**.

A storage battery holds only so much energy. To maximize the time before its depleted, we need to make sure that we use the energy effectively and **efficiently**.

**Heating** up a zener diode is **not** an efficient use of this limited energy!

Thus, another important parameter in evaluating regulator performance is its **efficiency**. Simply stated, regulator efficiency indicates the **percentage** of input power that is delivered to the load:

regularor efficiency 
$$
e_r \doteq \frac{P_L}{P_{in}}
$$

**Ideally**, this efficiency value is  $e_r = 1$ , while the worst possible efficiency is **<sup>e</sup>r =0**.

For a **shunt regulator**, this efficiency is:

$$
e_r = \frac{P_L}{P_{in}} = \frac{R}{R_L} \frac{V_{ZK}^2}{V_s(V_s - V_{ZK})}
$$

Note that this efficiency depends on the load value  $R_L$ . As  $R_L$ increased toward infinity, the efficiency of the shunt regulator will plummet toward  $e_r = 0$  (this is bad!).

On the other hand, the **best** possible efficiency occurs when  $P_{\!L} = P_{\!L}^{\max}$ :

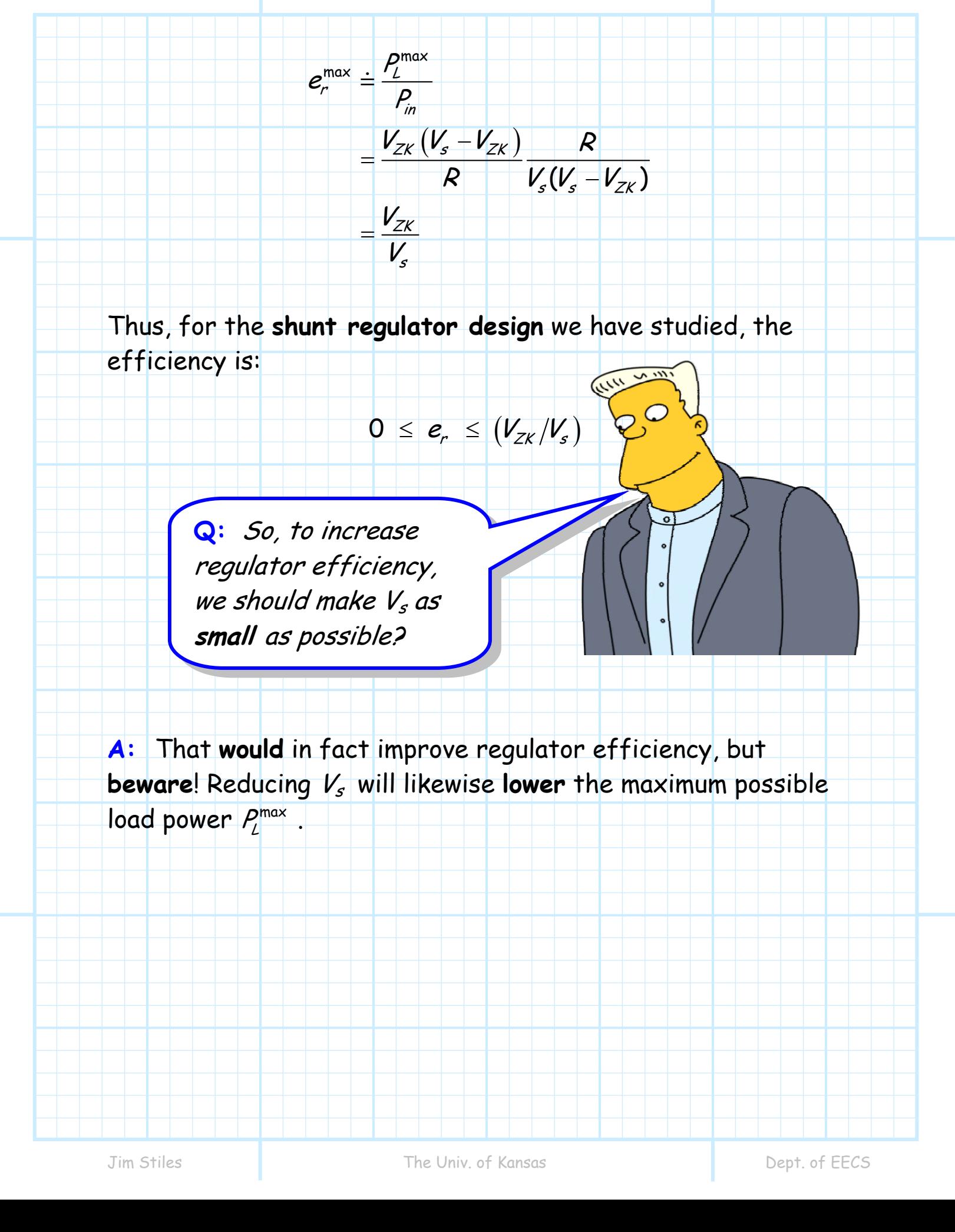

### **Voltage Regulators**

<span id="page-58-0"></span>Note that we can view a shunt regulator as a **three-terminal**  device, inserted between a voltage source and a load:

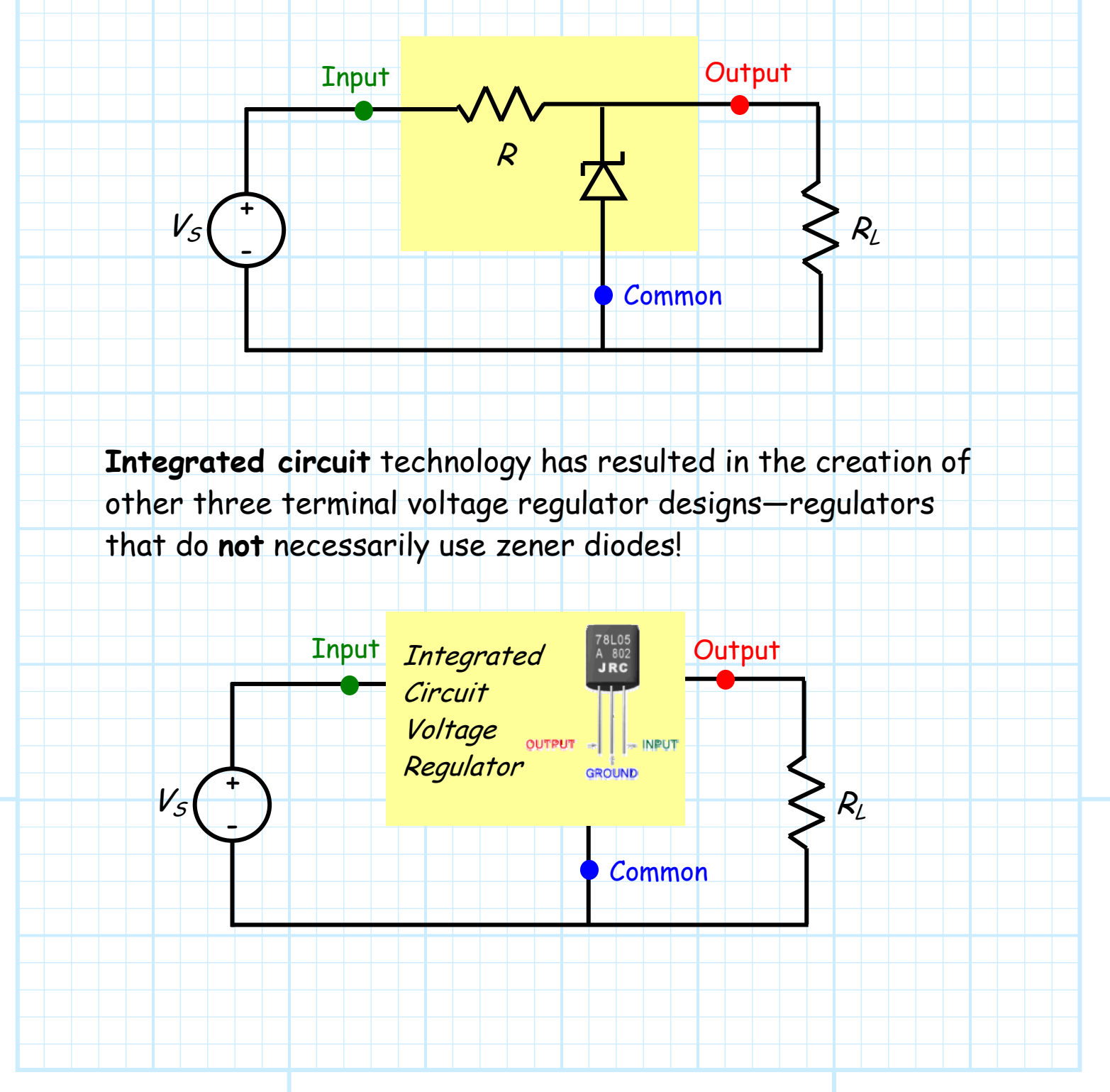

These integrated circuit voltage regulators are **small** and relatively **inexpensive**.

In addition, these IC regulators typically have **better** load regulation, line regulation, and/or efficiency than the zener diode shunt regulator!

**Q:** Wow! The **designers** of these IC regulators obviously had a much better electronics professor than the **dope** we got stuck with! With what device did they **replace** the zener diode?

**A:** The electronic design engineers did not simply "replace" a zener diode with another component. Instead, they replaced the **entire** shunt regulator design with a **complex circuit** requiring many **transistor** components.

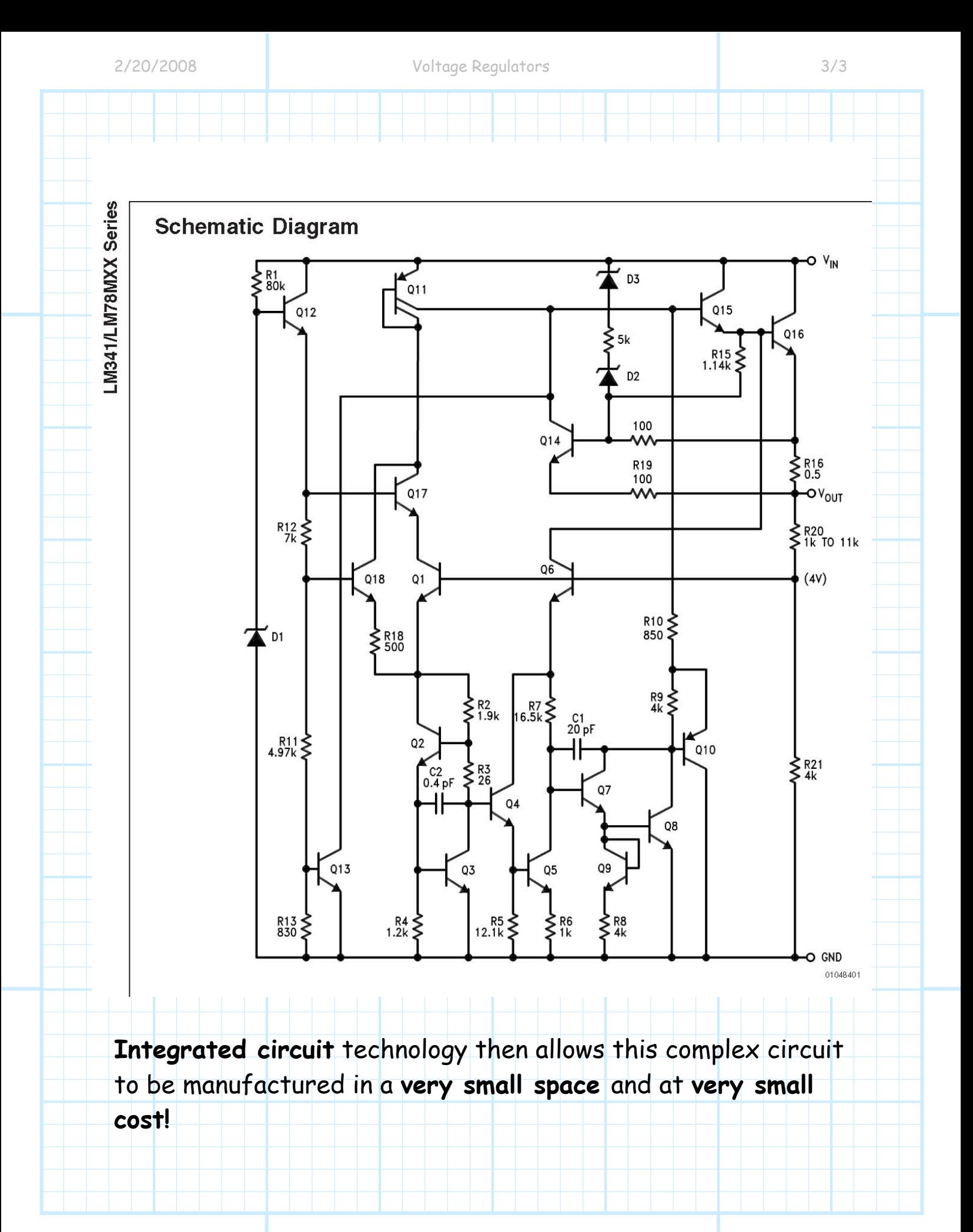